# ФОРМИРОВАНИЕ ИСХОДНЫХ ДАННЫХ ДЛЯ ПРОЕКТИРОВАНИЯ И МОДЕЛИРОВАНИЯ ПАРОВЫХ КОТЛОВ

THE FORMATION OF INITIAL DATA FOR DESIGNING AND MODELING THE STEAM BOILERS

THE MINISTRY OF EDUCATION AND SCIENCEOF THE RUSSIAN **FEDERATION** NATIONAL RESEARCH TOMSK POLYTECHNIC UNIVERSITY

# A.V. Gil

# THE FORMATION OF INITIAL DATA **FOR DESIGNING AND MODELING** THE STEAM BOILERS

**Textbook** Edited by A.S. Zavorin, PhD

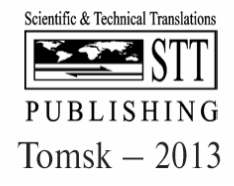

МИНИСТЕРСТВО ОБРАЗОВАНИЯ И НАУКИ РОССИЙСКОЙ **ФЕДЕРАЦИИ** ФГБОУ ВПО "НАЦИОНАЛЬНЫЙ ИССЛЕДОВАТЕЛЬСКИЙ ТОМСКИЙ ПОЛИТЕХНИЧЕСКИЙ УНИВЕРСИТЕТ"

# А.В. Гиль

# ФОРМИРОВАНИЕ ИСХОДНЫХ ДАННЫХ ДЛЯ ПРОЕКТИРОВАНИЯ И МОДЕЛИРОВАНИЯ ПАРОВЫХ КОТЛОВ

Учебное пособие

Под научной редакцией д.т.н. А.С. Заворина

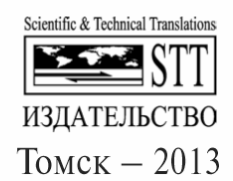

УДК 621.181  $\Gamma$  47

Гиль А.В. Формирование исходных данных для проектирования и моделирования паровых котлов: учебное  $\Gamma$  47 пособие / под науч. ред. д.т.н. А.С. Заворина; Томский политехнический университет. - Томск: STT, 2013. - 72 с.

ISBN 978-5-93629-480-8

Пособие содержит методику формирования исходных данных как основы последующего теплового расчета, проектирования или моделирования парового котла, а также нормативно-справочный материал, рекомендации по компоновке топочной камеры и поверхностей нагрева котла.

Предназначено для студентов высших учебных заведений по специальности 140502 "Котло- и реакторостроение", бакалавриата по направлению 141100 "Энергетическое машиностроение", магистратуры по направлению 140100 "Теплоэнергетика и теплотехника" при изучении дисциплин профессионального цикла, выполнении курсового проекта и выпускной квалификационной работы. Теоретические положения и рекомендации могут быть использованы также при подготовке курсов лекций и спецкурсов по другим направлениям и специальностям. Представленная в пособии структура теплового расчета и рекомендации по конструированию котлов имеют междисциплинарный характер и представляют практическую значимость для специалистов по энергомашиностроению и теплоэнергетике.

## УДК 621.181

Реиензенты: Федецкий И.И. - к.т.н., доцент, главный инженер ООО "Сибтерм". Почуев В.Ф. - к.т.н., председатель Томского регионального отделения Российского союза научных и инженерных общественных организаций.

ISBN 978-5-93629-480-8

- © А.В. Гиль, 2013
- © ФГБОУ ВПО "Национальный исследовательский Томский политехнический университет", 2013
- © Обложка. Макет. STT™, 2013

# **ОГЛАВЛЕНИЕ**

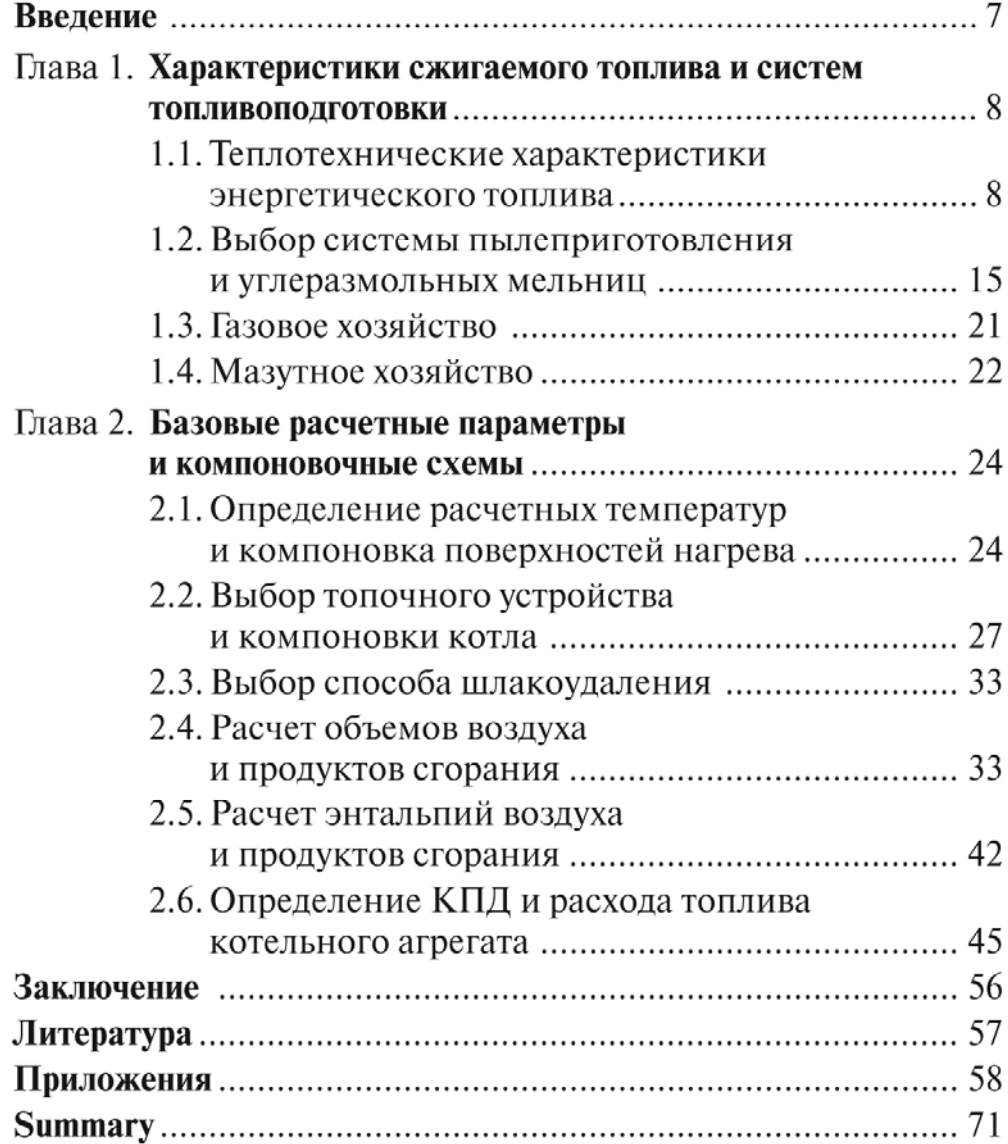

# ПРЕЛИСЛОВИЕ

Жизнь в современном мире не представляется возможной без потребления электрической и тепловой энергии, основная доля которых генерируется на теплоэлектростанциях (ТЭС).

Поскольку одним из основных энергогенерирующих агрегатов ТЭС является паровой котел, к которому предъявляются высокие требования энергоэффективности, надежности и экологически чистой работы, то овладение методом теплового расчета и основами конструирования энергетических котлов для специалистов высокой квалификации является неотъемлемой частью знаний, навыков и умений.

Изложенные рекомендации к обоснованию, выбору и последовательности формирования исходных данных способствуют повышению качества выполняемых расчетов при проектировании и моделировании котельных агрегатов.

Представленный в пособии материал ориентирован на расчет и проектирование котельных агрегатов с естественной циркуляцией и факельным сжиганием органических топлив и основан на нормативном методе теплового расчета котлов [1], учебных пособиях Фурсова И.Д. [2], Липова Ю.М. [3] и других авторов.

#### **ВВЕЛЕНИЕ**

Изучаемые специальные дисциплины на теплоэнергетических направлениях и специальностях тесно связаны с разработкой конструкций котельных агрегатов, технологий сжигания органических топлив, теплообменом в поверхностях нагрева и надежной и безопасной эксплуатацией элементов котельной установки. Несмотря на известность основных физических процессов для студентов, происходящих в котле, разработка проекта котла является сложной и многоплановой задачей.

На начальном этапе расчета, проектирования или моделирования необходимо сформировать исходные данные с учетом параметров и предъявляемых требований к котельному агрегату. Качественное формирование исходных данных позволит на высоком техническом уровне выполнить проект или модель котла с меньшим числом вариантных оптимизационных расчетов.

Тепловой расчет может быть поверочным или конструктивным. Поверочный расчет направлен на определение тепловосприятия поверхности и конечной температуры среды по уравнению теплового баланса, предварительно оценивая конечную температуру одной из сред. Далее рассчитывают коэффициент теплопередачи, температурный напор и по уравнению теплообмена величину тепловосприятия поверхности нагрева. При поверочном расчете отдельных поверхностей обычно задаются температурами каждой из сред только на одном конце поверхности. Температура сред на другом конце определяется путем последовательных приближений: определяются температуры воды, пара, воздуха и дымовых газов на границах между отдельными поверхностями нагрева. Определяются также коэффициент полезного действия, расход топлива, расход и скорости пара, воздуха и продуктов сгорания по принятой конструкции и размерам котла или отдельных элементов для заданной нагрузки и вида топлива.

Конструктивный расчет котла или отдельных его элементов направлен на определение тепловосприятия по заданным температурам дымовых газов и обогреваемой среды, а далее рассчитывается температурный напор и коэффициент теплопередачи. Из уравнения теплообмена определяется величина поверхности нагрева. В частности определяются размеры топки и поверхностей нагрева котла, необходимых для обеспечения номинальной производительности при номинальных параметрах пара и питательной воды.

#### $\Gamma$ ЛАВА 1

# ХАРАКТЕРИСТИКИ СЖИГАЕМОГО ТОПЛИВА И СИСТЕМ ТОПЛИВОПОДГОТОВКИ

## 1.1. Теплотехнические характеристики энергетического топлива

1.1.1. К энергетическому топливу относятся вещества, которые экономически целесообразно применять для получения большого количества тепла в целях промышленного использования. Это такие органические топлива как торф, горючие сланцы, угли, продукты нефтепереработки, природный и попутный газ.

1.1.2. Среди твердых топлив, используемых в энергетике, основную долю составляют угли, которые в зависимости от основных генетических признаков (средний показатель отражения витринита R<sub>o</sub>, тепло-

та сгорания влажной беззольной массы $\mathcal{Q}^{af}_{\mathfrak{c}}$ и выход летучих веществ на сухую беззольную массу  $V^{daf}$ ) согласно (ГОСТ 25543) подразделяются на три вида:

- 1. Бурый уголь:  $R_0 < 0.6\%$ ;  $Q_s^{af} < 24 M\pi \kappa / \kappa$ г;  $V^{daf}$  не регламентируется.
- 2. Каменный уголь:  $R_0$  *om* 0, 4 до 2, 59%;  $Q_s^{af} \ge 24 M J x \approx 7$ ;  $V^{daf} > 80$
- 3. Антрацит:  $R_0 \ge 2, 2\%$ ;  $Q_s^{af}$  не регламентируется;  $V^{daf} < 8\%$ .

1.1.3. Бурые угли в зависимости от величины максимальной влагоемкости на беззольное топливо  $W_{\text{max}}^{af}$  делятся на три группы:

— 1Б – угли с максимальной влагоемкостью  $W_{\text{max}}^{af} \ge 50\%$ ;

— 2Б – угли с максимальной влагоемкостью  $W_{\text{max}}^{af}$  от 30 до 50 %;

— 3Б – угли с максимальной влагоемкостью  $W_{\text{max}}^{af}$  < 30%.

1.1.4. Каменные угли и антрациты в зависимости от выхода летучих веществ  $V^{daf}$  и толщины пластического слоя делятся на технологические марки, которые в свою очередь подразделяются на группы (табл.  $1.1.1$ ).

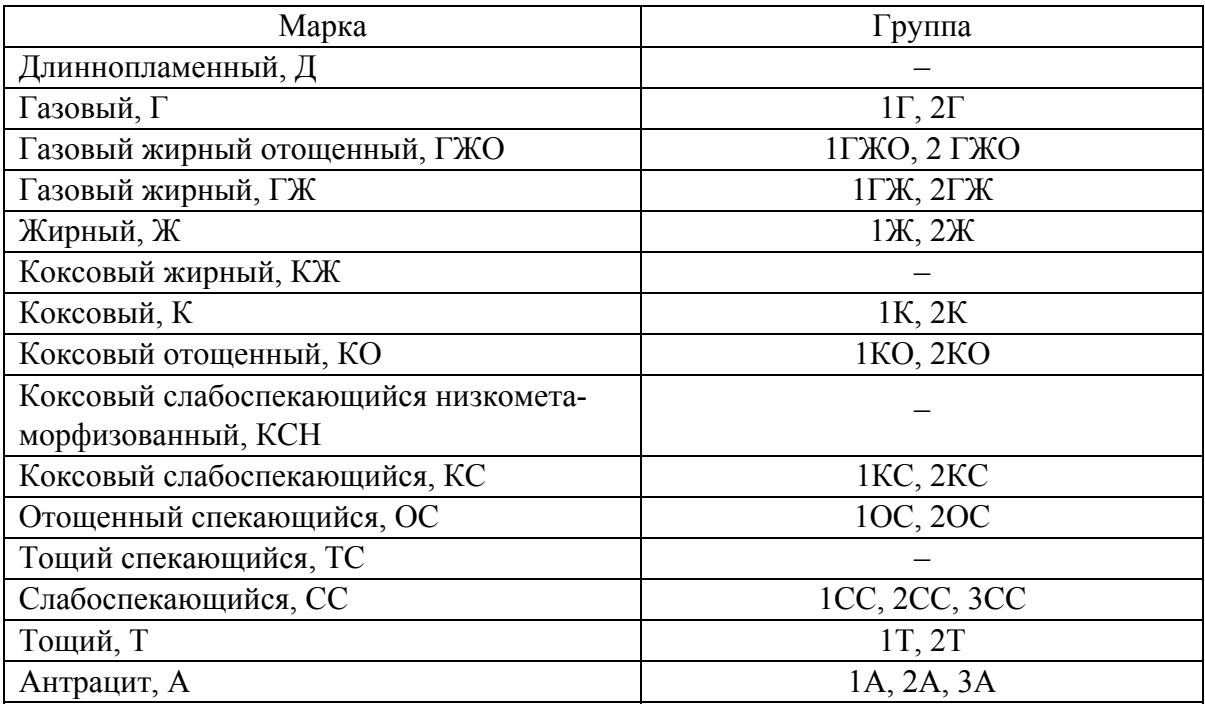

Таблица 1.1.1. Марки и группы каменных углей и антрацитов

**1.1.5.** Приведенная выше классификация не охватывает ископаемые угли, подвергшиеся окислению в природных условиях в период формирования угольных залежей. Примером окисленных углей могут служить каменные угли Кузнецкого бассейна первой и второй группы окисленности, сажистые (выветренные) бурые угли Канско-Ачинского бассейна и некоторые другие.

Окисленные угли характеризуются пониженной высшей теплотой сгорания на сухую беззольную массу  $Q_{\rm s}^{dqf}$  (I группа окисленности на 10%, II группа – на 25%), повышенной зольностью и влажностью, частичной или полной потерей спекаемости.

**1.1.6.** В качестве котельного жидкого топлива используются продукты нефтепереработки, такие как мазут, обессоленная и отбензиненная нефть, а в ряде случаев используется и сырая нефть.

В большей части в качестве основного жидкого энергетического топлива применяется остаточный продукт нефтепереработки – мазут двух марок: 40 и 100.

**1.1.7.** Жидкое топливо характеризуется условной вязкостью и температурами застывания и вспышки.

Условная вязкость выражается в градусах условной вязкости ( ○ ВУ). Определяется как отношение времени истечения из вискозиметра 200 см<sup>3</sup> мазута, нагретого до 50 °С, ко времени истечения такого же количества дистиллированной воды при 20 °С.

Условная вязкость определяет марку мазута и ставится в обозначении после буквы М (М40 и М100).

**1.1.8.** Температура застывания – максимальная температура, при которой мазут теряет текучесть, слив и перекачка его становятся невозможны. У мазута эта температура зависит от марки и составляет 10– 25 °С.

**1.1.9.** Для качественного распыливания и надежной транспортировки жидкого топлива по трубопроводам его необходимо предварительно подогревать, в зависимости от марки температуры составляют 80–140 °С.

**1.1.10.** Температура вспышки – температура, при которой пары жидкого топлива в смеси с воздухом вспыхивают при соприкосновении с пламенем. Для указанных выше марок мазутов температура вспышки равна 90–110 °С. При открытой системе подогрева мазута температура его должна быть ниже температуры вспышки на 15 °С, но не выше 90 °С.

**1.1.11.** Предельная зольность  $\left( A^{d} \right)$  мазутов марок 40 и 100 установлена:

для малозольных мазутов – 0,04 и 0,05% соответственно;

для зольных мазутов – 0,12 и 0,14% соответственно.

**1.1.12.** По содержанию серы мазуты разделяются:

- $-$  низкосернистые (массовая доля серы  $\leq 0.5\%$ );
- $-$  малосернистые (массовая доля серы  $\leq 1,0\%$ );
- $\sim$  сернистые (массовая доля серы < 2,0%);
- $−$  высокосернистые (массовая доля серы ≤ 3,5%).

**1.1.13.** Природный и попутный газ относятся к газообразным видам топлива и представляют собой смесь горючих и негорючих газов, содержащую некоторое количество примесей в виде водяного пара и пыли (механические примеси).

Физико-химические показатели природного горючего газа определяются ГОСТ 5542, согласно которому теплота сгорания низшая при 20 °С и 101,3 кПа должна быть не менее 31,8 МДж/м<sup>3</sup> (7600 ккал/м<sup>3</sup>), содержание сероводорода не более 0,02 г/м<sup>3</sup>, меркаптановой серы – не более 0,036 г/м<sup>3</sup>.

**1.1.14.** К теплотехническим характеристикам топлива относят те характеристики, которые оказывают непосредственное влияние на тепловые аспекты работы элементов котла и оборудование котельной установки в целом. Основными теплотехническими характеристиками энергетических топлив являются элементарный состав, величина теплоты сгорания и выход летучих веществ.

1.1.15. При тепловом расчете котельного агрегата конструктивным методом необходимо выписать характеристики расчетного топлива (Приложение А, табл. А1, А2, А3, А4) и если имеются изменения в элементарном составе по отношению к нормативному составу, то следует пересчитать состав и теплоту сгорания с учетом поправочного коэффипиента.

1.1.16. Характеристики топлива могут быть отнесены к различной Macce:

- к рабочей массе топлива (обозначаемой индексом "r"), т.е. к топливу в том виде, в котором оно поступает для потребления (в котельную, на пылезавод и т.п.);
- к сухой массе (обозначаемой индексом "d"), т.е. к топливу, не содержащему влаги;
- к сухой беззольной массе (обозначаемой индексом "daf"), т.е. к условной массе топлива за вычетом массы общей влаги и золы.

1.1.17. Элементарный состав твердого и жидкого топлив при выполнении теплового расчета принимается на рабочую массу и представляется в виде суммы элементов:

$$
C^r + H^r + N^r + O^r + S_{p+o}^r + A^r + W_t^r = 100\,\%,
$$

где  $C^r$  – содержание углерода, %;

 $H^{r}$  – содержание водорода, %;

 $N^r$  – содержание азота, %;

 $O^{r}$  – содержание кислорода, %;

 $S_{p+o}^r = S_p^r + S_o^r$  – содержание пиритной и органической серы, %;

 $A^r$  – зольность, %;

 $W_t^r$  – содержание влаги общее, %.

1.1.18. При изменении расчетного элементарного состава топлива, в случае изменения содержания влажности и/или зольности, проводится пересчет элементарного состава путем умножения на коэффициент пересчета, определяемый:

- при изменении влажности топлива:

$$
k = \frac{100 - W_t^r}{100 - \left(W_t^r\right)_H};
$$

- при изменении зольности:

$$
k = \frac{100 - \left(W_t^r\right)_H - A^r}{100 - \left(W_t^r\right)_H - \left(A^r\right)_H};
$$

─ при изменении влажности и зольности:

$$
k = \frac{100 - W_t^r - A^r}{100 - \left(W_t^r\right)_H - \left(A^r\right)_H},
$$

где  $W_t^r$  и  $A^r$  – заданные (расчетные) значения влажности и зольности твердого топлива, %;  $\left(W^r_t\right)_\mu$  и  $\left(A^r\right)_\mu$  – нормативные (табличные) значения влажности и зольности твердого топлива, %.

Тогда элементарный состав топлива будет определяться:

$$
k(C^{r})_{H} + k(H^{r})_{H} + k(N^{r})_{H} + k(C^{r})_{H} + k(S_{p+o}^{r})_{H} + A^{r} + W_{t}^{r} = 100\%.
$$

**1.1.19.** Высшей теплотой сгорания топлива называют количество тепла, выделяющегося при полном сгорании 1 кг твердого или жидкого или 1 м <sup>3</sup> газообразного топлива без учета затрат теплоты на парообразование влаги содержащейся в топливе.

Низшей теплотой сгорания топлива называют количество тепла, выделяющегося при полном сгорании 1 кг твердого или жидкого или 1 м <sup>3</sup> газообразного топлива, за вычетом тепла парообразования водяных паров, образующихся при горении.

Для расчета котельных агрегатов на твердом и жидком топливе, используют низшую теплоту сгорания  $Q_i^r$ , определяемую на рабочую массу, а для котлов на газообразном топливе – низшую теплоту сгорания  $Q_i^d$ , определяемую на сухую массу.

При изменении расчетного элементарного состава топлива проводится пересчет низшей теплоты сгорания по следующим формулам:

─ при изменении влажности топлива:

$$
Q_{i}^{r} = \left( \left( Q_{i}^{r} \right)_{H} + 24,42 \left( W_{i}^{r} \right)_{H} \right) \frac{100 - W_{i}^{r}}{100 - \left( W_{i}^{r} \right)_{H}} - 24,42 W_{i}^{r}, \text{ kJoc / kz};
$$

─ при изменении зольности:

$$
Q_{i}^{r} = \left( \left( Q_{i}^{r} \right)_{H} + 24,42 \left( W_{t}^{r} \right)_{H} \right) \frac{100 - \left( W_{t}^{r} \right)_{H} - A^{r}}{100 - \left( W_{t}^{r} \right)_{H} - \left( A^{r} \right)_{H}} - 24,42 W_{t}^{r}, \kappa \text{c.t. } \kappa \text{ is } 3.
$$

─ при изменении влажности и зольности:

$$
Q_{l}^{r} = \left( \left( Q_{l}^{r} \right)_{H} + 24,42 \left( W_{l}^{r} \right)_{H} \right) \frac{100 - W_{l}^{r} - A^{r}}{100 - \left( W_{l}^{r} \right)_{H} - \left( A^{r} \right)_{H}} - 24,42 W_{l}^{r}, \kappa \text{Re} / \kappa \text{m} ,
$$

где  $(Q_i^r)_u$  – нормативное (табличное) значение низшей теплоты сгорания, кДж/кг.

1.1.20. Летучими веществами называют горючие газообразные продукты термического разложения органической части твердого топлива при температуре 850 °С. Выход летучих выражается в процентах и относится к сухой беззольной массе.  $V^{daf}$ .

1.1.21. Зола топлива является твердым негорючим остатком, получающимся после преобразования минеральной части топлива в процессе горения, что и отражает зольность топлива [4]. Важными параметрами золы являются температурные характеристики, которые определяют температурные режимы перехода золы из твердого состояния до размягчения и плавления. К ним относятся:

— температура начала деформации –  $t_A$ ;

- температура размягчения -  $t_B$ ;

- температура жидкоплавкого состояния -  $t_C$ ;

- температура нормального жидкого шлакоудаления -  $t_{H/K}$ .

**1.1.22.** Приведенная влажность и зольность  $W_{np}^r$  и  $A_{np}^r$ , %кг/МДж, являются более полными характеристиками, отражающими содержание влаги и золы в топливе, отнесенные к низшей теплоте сгорания  $Q_i^r$ . Поскольку различные топлива с одинаковым содержанием золы или влаги могут иметь неодинаковую теплоту сгорания, то были введены приведенные характеристики, определяемые по следующим соотношениям:

$$
W_{np}^r = \frac{W_t^r}{Q_i^r}, %_{0} \kappa \ge \frac{1}{2} M \log n,
$$

$$
A_{np}^r = \frac{A^r}{Q_i^r}, %_{0} \kappa \ge \frac{1}{2} M \log n.
$$

1.1.23. Элементарный состав газообразного топлива при выполнении теплового расчета принимается на сухую массу при нормальных условиях (101,3 кПа и 0 °С) и представляется в виде суммы элементов:

$$
CH_4 + C_2H_6 + C_3H_8 + C_4H_{10} + C_5H_{12} + C_6H_{14} +
$$

$$
+CO + CO_2 + N_2 + O_2 + H_2S + H_2 = 100\%,
$$

где СН<sub>4</sub> - содержание метана, %;

 $C_2H_6$  – содержание этана, %;

 $C_3H_8$  – содержание бутана, %;

 $C_4H_{10}$  – содержание пропана, %;

 $C_5H_{12}$  – содержание пентана, %;

 $C_6H_{14}$  – содержание гексана и других гомологов, %;

*CO* – содержание угарного газа, %;

*CO*2 – содержание углекислого газа, %;

*N*<sub>2</sub> – содержание азота, %;

*<sup>O</sup>*2 – содержание кислорода, %;

- *H*<sub>2</sub>S содержание сероводорода, %;
- *<sup>H</sup>*2 содержание водорода, %.

# **1.2. Выбор системы пылеприготовления и углеразмольных мельниц**

**1.2.1.** Системы пылеприготовления делятся на центральные и индивидуальные.

**1.2.2.** Центральные подразделяются на схемы с центральной сушкой топлива при индивидуальном размоле и схемы с отдельно расположенным центральным пылезаводом, в котором производится сушка и размол топлива.

**1.2.3.** Индивидуальные пылесистемы делятся на схемы с прямым вдуванием, когда пыль из углеразмольных мельниц направляется непосредственно в топку, и с промежуточным бункером, когда большая часть пыли (85–95%) собирается в промежуточной емкости – бункере пыле.

**1.2.4.** Индивидуальные системы пылеприготовления кроме того разделяются на: замкнутые, когда отработанный сушильный агент подается вместе с угольной пылью в топку через основные горелочные устройства; полуразомкнутые, когда угольная пыль из промбункера и сушильный агент с остатками пыли поступают соответственно на основные и сбросные горелки; разомкнутые, когда отработанный сушильный агент после сепараторов сбрасывается в атмосферу или газоходы за котлом.

**1.2.5.** Выбор сушильного агента зависит от двух факторов: влажности топлива и выхода летучих [5].

По условиям сушки при влажности топлива  $W_t^r$  <25% и  $V^{daf}$  <25% следует применять воздушную сушку.

Для топлив с выходом летучих  $V^{daf} > 25\%$  необходим переход на газовоздушную сушку (по условиям взрывоопасности).

Для топлив влажностью  $W_t^r$ =25-40% рекомендуется сушка смесью воздуха с газами.

При большой влажности топлива  $(W_t^r > 40\%)$  рекомендуется применять газовую сушку.

*При выполнении курсового проекта для студентов с целью упрощения расчета допустимо в отдельных случаях принимать сушильный агент – воздух.*

**1.2.6.** Выбор системы пылеприготовления зависит от ряда показателей: влажности топлива  $W_t^r$ , влагосъема  $\Delta W$ , степени взрывоопасности и др. согласно таблице 1.2.1.

**1.2.7.** Съем влаги в пылесистеме определяется по следующей формуле:

$$
\Delta W = \frac{W_t^r - W^{n\pi}}{100 - W^{n\pi}},
$$

где  $W^{n}$  – влажность пыли, считается, что для каменных углей  $W^{n}M \leq W^{2u}$ , а при сжигании бурых углей  $W^{n}M \geq W^{2u}$ , где  $W^{2u}$  – влага гигроскопическая.

Значения  $W^{n}$  для ряда углей представлены в таблице 1.2.2.

1.2.8. Степень взрывоопасности в основном зависит от концентраций летучих веществ и температуры сушильного агента.

Чем больше выход летучих, тем больше опасность взрыва, только при  $V^{daf}$  < 8% топливо является невзрывоопасным.

Чем выше значение температуры сушильного агента за мельницами, тем больше опасность взрыва. Поэтому температура топливновоздушной смеси не должна превышать 70-80 °С, а для тощих углей должна быть не более 130 °С.

1.2.9. Выбор типа мельниц производится в зависимости от физических свойств топлива (коэффициента размолоспособности –  $k_{\text{no}}$ , выхода летучих –  $V^{daf}$ ) и требуемой тонины помола топлива –  $R_{90}$ , согласно таблице 1.2.3.

1.2.10. Коэффициент размолоспособности топлива может определяться как отношение удельных расходов электроэнергии при размоле в лабораторной мельнице эталонного  $(\mathcal{I}_{3m})$ , наиболее твердого топлива, и исследуемого  $(\Theta_i)$  при условии, что оба топлива размалываются при влажности воздушно-сухого состояния от одинакового начального размера частиц до одинаковой тонкости помола [4]

$$
k_{\scriptscriptstyle \pi\sigma} = \frac{\mathfrak{I}_{\scriptscriptstyle \pi\pi}}{\mathfrak{I}_{i}}
$$

В отечественной теплоэнергетике  $k_{\eta o}$  принято определять по методу ВТИ, согласно которому в лабораторную мельницу загружается проба воздушно-сухого топлива фракций 2,36-3,33 мм, в количестве 500 г и производится размол в течение 15 мин. Продукт размола исследуемого топлива рассеивают на сите 90 мкм и определяют величину остатка  $R_{90i}$ , тогда

$$
k_{\text{JIO}}^{\text{BTII}} = Gr_{\text{VTI}} = 2\left(\ln \frac{100}{R_{90i}}\right)^{2/3}.
$$

1.2.11. Из всех типов мельниц наиболее универсальными являются шаровые барабанные мельницы (ШБМ), однако по сравнению с другими мельницами они более металлоемки, расходуют больше энергии на размол и пневмотранспорт пыли. Поэтому они используются в ос-

новном для тонкого размола ( $R_{90} = 7-25\%$ ) топлив с малым выходом летучих веществ ( $V^{daf} \le 12 \%$ ), многозольных и трудноразмалываемых топлив  $( Gr<sub>VTI</sub> > 1)$ . Также применяются для размола каменных углей с большим содержанием  $S_p^r \geq 6\%$ .

**1.2.12.** Молотковые мельницы (ММ) имеют высокие экономические показатели при относительно грубом размоле ( $R_{90}$  > 40 %) топлив с высоким выходом летучих ( $V^{daf} > 28 \%$ ) и также могут применяться для размола каменных углей с  $Gr_{UT} > 1$ . Они используются как в системах с прямым вдуванием топлива, так и с промбункером, и могут работать под наддувом и разрежением.

**1.2.13.** Валковые среднеходные мельницы (СМ) применяются для размола каменных и маловлажных бурых углей ( $Gr_{VTI} > 1, 2$ ), тонкость помола пыли составляет  $R_{90} = 10 - 35 \%$ , однако они очень чувствительны к попаданию вместе с топливом посторонних металлических предметов и быстро изнашиваются при размоле топлив с повышенной абразивностью.

**1.2.14.** Мельницы-вентиляторы (МВ) используются для размола высоковлажных бурых углей с предварительной сушкой их топочными газами в специальной трубе-сушилке. Целесообразно использование МВ для высоковлажных и не очень твердых ( $Gr<sub>VTI</sub> > 1, 2$ ) бурых углей.

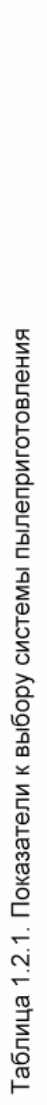

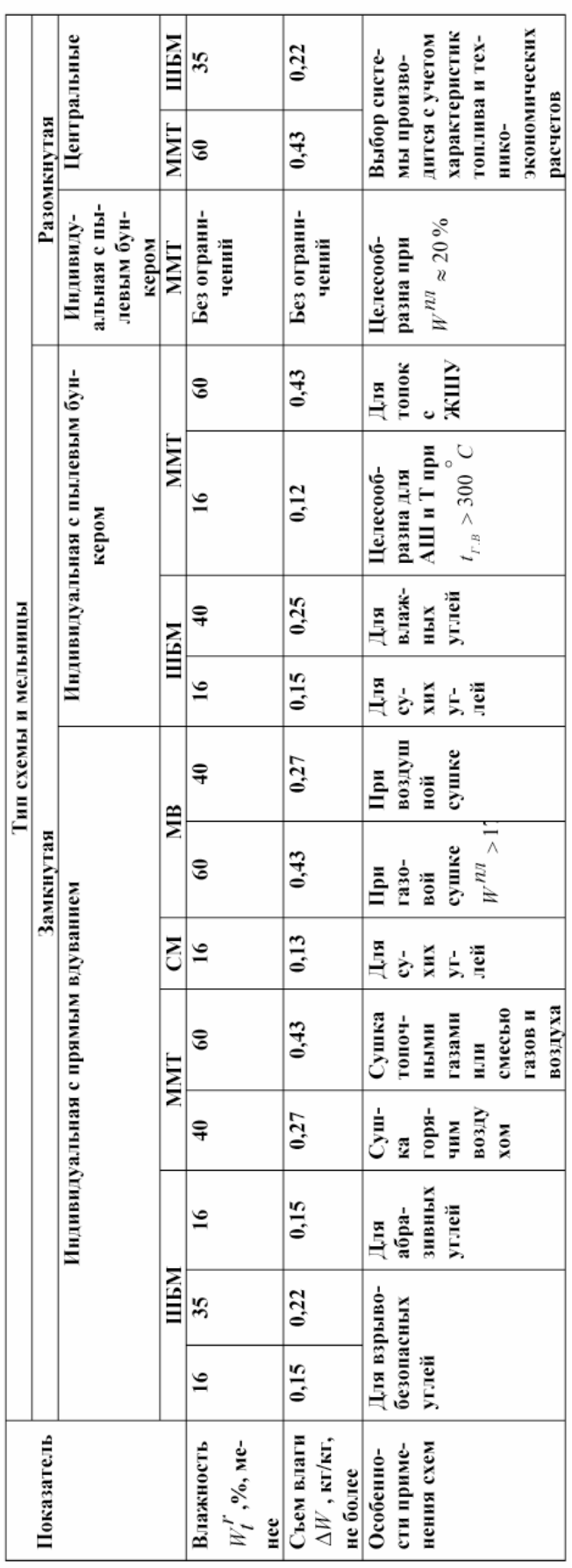

| Бассейн, место- | Марка                   | Влажность                           | Коэффициент                            | Рекомендуемая    |
|-----------------|-------------------------|-------------------------------------|----------------------------------------|------------------|
| рождение        | топлива                 | пыли,                               | размолоспособности,                    | тонкость         |
|                 |                         | $W^{n,\eta}_{\phantom{n},\gamma_0}$ | $\mathit{Gr}_{\scriptscriptstyle VTI}$ | помола, $R_{90}$ |
| Донецкий        | Д                       | $2 - 3, 5$                          | 1,28                                   | $20 - 22$        |
| Донецкий        | $\overline{\Gamma}$     | $1,5-3,0$                           | 1,25                                   | $25 - 33$        |
| Донецкий        | $\overline{T}$          | $0, 5 - 1, 0$                       | 1,8                                    | $10 - 13$        |
| Донецкий        | <b>AIII</b>             | $0, 5 - 1, 0$                       | 0,95                                   | $\tau$           |
| Кузнецкий       | Д                       | $3,5-4$                             | 1,1                                    | $22 - 25$        |
| Кузнецкий       | $\overline{\Gamma}$     | $1,5-3$                             | 1,3                                    | $25 - 33$        |
| Томь-Усинский   | 10C                     | $3,5 - 5$                           | 1,45                                   | $17 - 20$        |
| Кузнецкий       | 10C                     | $1,8-3,5$                           | 1,6                                    | $17 - 20$        |
| Краснобродский  | $\mathbf T$             | $2 - 4$                             | 1,4                                    | $11 - 14$        |
| Карагандинский  | $\overline{\mathbf{K}}$ | $0,8-2,0$                           | 1,4                                    | $18 - 20$        |
| Экибастузский   | CC                      | $1,3-3,0$                           | 1,29                                   | $15 - 25$        |
| Ленгеровский    | 3 <sub>B</sub>          | $10 - 15$                           | 1,8                                    | 53               |
| Подмосковный    | 2 <sub>b</sub>          | $11 - 16$                           | 1,8                                    | $55 - 60$        |
| Ворклтинский    | Ж                       | $0,9-2,0$                           | 1,5                                    | $21 - 26$        |
| Интинский       | Д                       | $3,5-5$                             | 1,4                                    | $25 - 33$        |
| Волынский       | $\overline{\Gamma}$     | $2,0-3,5$                           | 1,2                                    | $24 - 32$        |
| Кизеловский     | $\overline{\Gamma}$     | $0, 8 - 1, 5$                       | 1,0                                    | 26               |
| Челябинский     | 3 <sub>E</sub>          | $4,5-11,0$                          | 1,2                                    | $55 - 60$        |
| Егоршинский     | $\Pi$ A                 | $0, 5 - 1, 0$                       | $\overline{1,5}$                       | $9 - 1$          |
| Богословский    | 3 <sub>B</sub>          | $9,5 - 14$                          | 1,2                                    | $55 - 60$        |
| Ткварчельский   | ${\bf K}$               | $0,8-2,5$                           | 1,6                                    | $22 - 30$        |
| Ангренский      | 2 <sub>B</sub>          | $11 - 17$                           | 2,1                                    | 50               |
| Кок-Янгакский   | Д                       | $3 - 4$                             | 1,35                                   | $23 - 30$        |
| Кызыл-Кийский   | 3 <sub>B</sub>          | $10 - 15$                           | 2,0                                    | 50               |
| Сулюктинский    | 3 <sub>B</sub>          | $5 - 12$                            | 1,3                                    | 50               |
| Ирша-           | 2 <sub>b</sub>          | $12 - 16$                           | 1,2                                    | $55 - 60$        |
| Бородинский     |                         |                                     |                                        |                  |
| Назаровский     | 2 <sub>B</sub>          | $13 - 12$                           | 1,1                                    | $55 - 60$        |
| Березовский     | 2E                      | $12 - 15$                           | 1,3                                    | $55 - 60$        |
| Итатский        | 1 <sub>B</sub>          | $12 - 14$                           | 1,4                                    | $55 - 60$        |
| Барандатский    | 2 <sub>b</sub>          | $11 - 12$                           | 1,4                                    | $55 - 60$        |
| Черногорский    | Д                       | $6 - 8$                             | 1,0                                    | 25               |
| Черемховский    | Д                       | $2,5-4,5$                           | 1,3                                    | $28 - 40$        |
| Азейский        | 3 <sub>b</sub>          | $5,5-14$                            | 1,12                                   | $55 - 60$        |
| Гусино-         | 3 <sub>B</sub>          | $6 - 13$                            | 1,09                                   | $55 - 60$        |
| Озёрский        |                         |                                     |                                        |                  |
| Баянгольский    | Д                       | $5 - 8$                             | 1,1                                    | $28 - 33$        |
| Букачачинский   | $\Gamma$                | $2 - 4$                             | 1,2                                    | $25 - 34$        |
| Черновский      | 2 <sub>b</sub>          | $11 - 16$                           | 1,25                                   | 55               |
| Харанорский     | 1 <sub>B</sub>          | $10 - 13$                           | 1,38                                   | $55 - 60$        |

Таблица 1.2.2. Характеристики ряда углей, способствующие выбору мельничных устройств

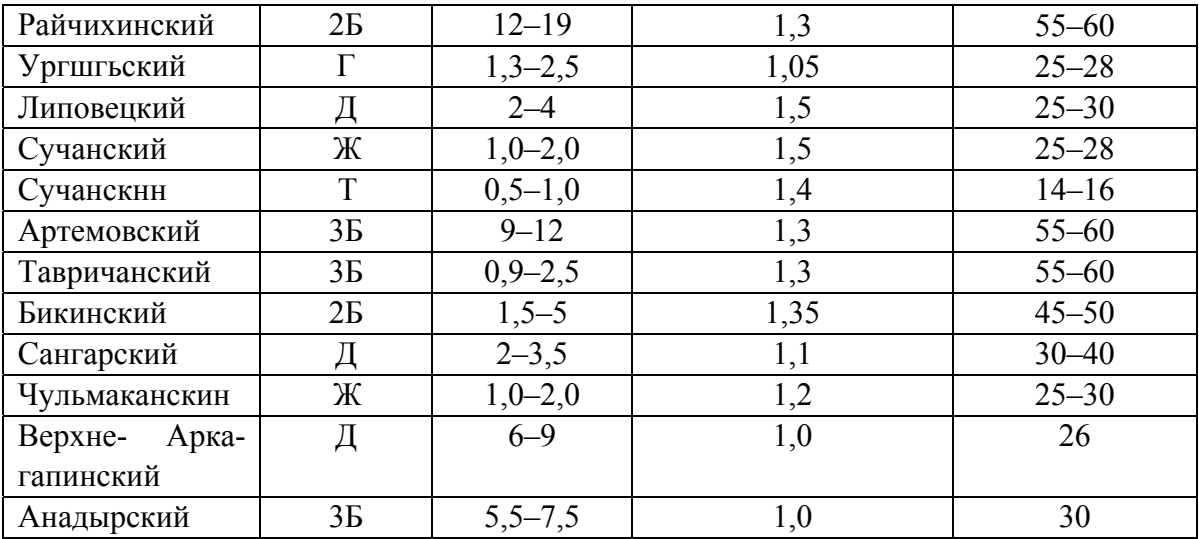

Примечание. Если в перечисленном списке отсутствует расчетное топливо, то значение  $Gr<sub>VTI</sub>$  необходимо выбрать по аналогичному топливу (марка, теплотехнические характеристики и состав минеральной части) из представленных в таблице.

| Топливо                         | $Gr_{VTI}$ | Тип мельницы  |                  |  |
|---------------------------------|------------|---------------|------------------|--|
|                                 |            | Рекомендуемый | Заменяющий       |  |
| Антрациты                       |            | ШБМ           |                  |  |
| Продукты обогащения             | $\leq1,2$  | ШБМ           |                  |  |
| (многозольные)                  | >1,2       | <b>CM</b>     | MM <sup>1</sup>  |  |
| Каменные угли с $S_p^r \ge 6\%$ |            | ШБМ           |                  |  |
|                                 | $\leq 1,0$ | ШБМ           |                  |  |
| Каменные угли                   | >1,0       | CM            | $MM1$ , $IIIBM2$ |  |
| Бурые угли                      |            | <b>MM</b>     | <b>MB</b>        |  |
| Бурые угли при сушке            |            |               |                  |  |
| смесью топочных газов с         |            | <b>MB</b>     | ММ, ШБ $M3$      |  |
| воздухом                        |            |               |                  |  |
| Сланцы и фрезерный              |            | <b>MM</b>     | <b>MB</b>        |  |
| торф                            |            |               |                  |  |

Таблица 1.2.3. Рекомендации к выбору типа мельниц

<sup>1</sup>ММ применяются для топлив с  $V^{daf} > 28\%$  и S<sub>p</sub> < 6%.

<sup>2</sup>ШБМ рекомендуется для топлив, требующих тонкости помола *R*90 ≤ 10 %.

 $^3$ ШБМ рекомендуется для бурых углей с высокой абразивностью или  $\,Gr_{_{\!V\!T\!I}}^{\phantom i} < 0,9$  .

## **1.3. Газовое хозяйство**

**1.3.1.** На тепловые электрические станции газ подается под давлением; от магистралей по трубопроводам к газорегуляторным станциям (ГРС), где его давление редуцируется до необходимой величины, а затем от ГРС газ распределяется по промышленным газораспределительным пунктам (ГРП).

Газовое хозяйство тепловой электростанции включает в себя оборудование на газопроводах, расположенных после газорегуляторной станции и подводящей магистрали *1* (рис. 1.3.1). Перед вводом в газорегуляторный пункт устанавливают отключающие (запорные) задвижки *2.* 

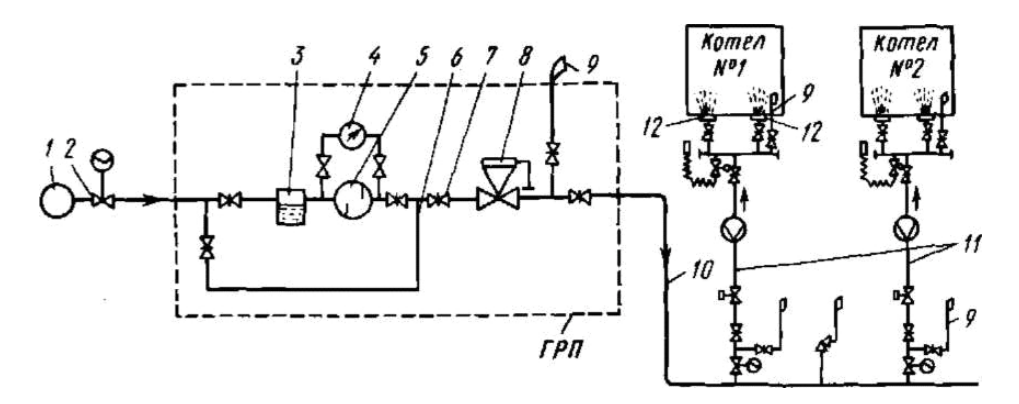

1 – городская газовая магистраль, *2* – напорные задвижки, 3 – кондеисатоотводчики, 4 – манометр, *5* – фильтр, 6 – байпасный газопровод, 7 – предохранительно-запорный клапан, 8 – регулятор давления, 9 – сбросные трубопроводы – "свечи", 10 – магистраль котельной, 11 – газопровод котла, 12 – горелка

Рис. 1.3.1. Газовое хозяйство тепловой электростанции

Поступающий на станцию газ в ГРП осушается конденсатоотводчиком *3*, очищается от механических примесей в фильтрах *5* и редуцируется до требуемого давления в регуляторах *8*. О загрязнении фильтров судят по перепаду давления на фильтрующей кассете, измеряемому манометром *4.* В случае замены фильтров или их забивании предусмотрен байпасный газопровод *6* для пропуска газа помимо фильтра. Предохранительно-запорный клапан *7* служит для прекращения подачи газа на станцию в случае отклонения давления в магистрали за установленные пределы. Газовые горелки рассчитывают на определенное давление, поддержание которого обеспечивается регулятором *8.*

Перед включением ГРП и газопроводов котельной, а также перед растопкой котла производится их продувка со сбросом газа из газопроводов в атмосферу через специальные сбросные трубопроводы *9* ("свечи") с выводами выше кровли помещений. Продувка прекращается при снижении содержания кислорода в продуваемых газопроводах ниже 1%.

После ГРП газ подводится к магистральному газопроводу *10* котельного цеха, прокладываемому обычно вне помещения. К горелкам *12*  котла газ подводится по отдельному газопроводу *11*, на котором установлена соответствующая запорная и регулирующая арматура.

### **1.4. Мазутное хозяйство**

**1.4.1.** Мазутное хозяйство (основное или растопочное) сооружается при сжигании мазута в энергетических котлах в качестве основного или резервного топлива, а также в котлах с камерным пылевидным сжиганием твердого топлива, использующих мазут как растопочный. На электростанции мазут доставляется преимущественно железнодорожным транспортом. Для разогрева загустевшего мазута предусмотрены специальные крытые тепляки или подача пара в цистерны.

В случае близкого расположения нефтеперерабатывающего завода мазут в мазутное хозяйство станции подают по одному трубопроводу. В зависимости от типа мазутного хозяйства вместимость мазутохранилища для ТЭС принимают: основной ТЭС на мазуте – 15-суточный расход при доставке по железной дороге и 3-суточный по трубопроводам; резервной ТЭС на газе – 10-суточный расход; аварийной ТЭС на газе – 5-суточный расход.

Разогретый мазут из цистерн *1* (рис. 1.4.1) сливается в межрельсовые каналы *2* и далее в приемный бак *3*, перед которым могут устанавливать фильтры для улавливания наиболее крупных примесей. Из приемных баков мазут откачивается насосами *4* в основные резервуары *5*  мазутного хозяйства.

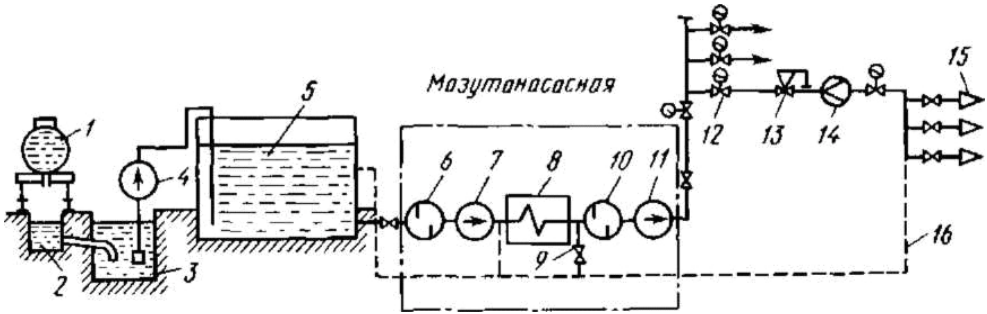

1 – цистерна, 2 – канал (лоток), 3 – приемный бак, 4 – насос перекачки из приемного бака, 5 – основной резервуар*,* 6, 10 – фильтры грубой и тонкой очистки, 7, 11 – насосы I и II ступеней, 8 – подогреватель мазута, 9 – линия рециркуляции мазутной насосной, 12 – аварийные задвижки, 13 – регулятор давления мазута, 14 – расходомер мазута, 15 *–* горелочные устройства, 16 – рециркуляционный мазутопровод из котельной

в мазутную насосную

Рис. 1.4.1. Мазутное хозяйство тепловой электростанции

Для обеспечения надежной прокачки и транспортировки мазут в основных резервуарах и в последующем тракте находится в подогретом состоянии. Подогрев мазута обеспечивается подогревателями *8* одной или двух степеней и рециркуляцией мазута (трубы *9* рециркуляции мазутной насосной и *16* – из котельного цеха в мазутохозяйство). Степень

подогрева мазута определяется из условий обеспечения его вязкости в трубопроводах котельной не более 2–3 °ВУ при установке механических форсунок *15* и 6 °ВУ *–* при паровых форсунках.

В зависимости от требуемого давления мазута предусматриваются основные насосы одной или двух ступеней, размещаемые в специальном помещении – насосной, с установкой перед каждым из них специальных фильтров *6, 10* непрерывной очистки. На всасывающих и нагнетательных мазутопроводах на расстоянии 10–50 м от насосной для повышения пожаровзрывобезопасности устанавливается аварийная запорная арматура *12* так же, как и на вводе мазутопроводов в котельную.

### ГЛАВА 2 **БАЗОВЫЕ РАСЧЕТНЫЕ ПАРАМЕТРЫ И КОМПОНОВОЧНЫЕ СХЕМЫ**

### **2.1. Определение расчетных температур и компоновка поверхностей нагрева**

**2.1.1.** Правильный выбор расчетной температуры продуктов сгорания на выходе из топки  $(\mathcal{G}_{\scriptscriptstyle T}'')$ , т.е. перед ширмовым пароперегревателем (на уровне середины выходного окна) и последующими конвективными поверхностями нагрева, имеет важное значение, поскольку задается соотношение между радиационным (лучистым) и конвективным теплообменом в котельном агрегате.

Экономически выгодной является высокая температура за топочной камерой (порядка 1200–1250 °С), однако при сжигании твердых топлив температура перед ширмами ограничивается их бесшлаковочной эксплуатацией. Указанный уровень температур возможен лишь при эксплуатации природного газа, мазута и, за некоторым исключением, твердых топлив с высокой теплотой сгорания и очень высокой температурой начала деформации золы.

**2.1.2.** Температура газов на выходе из топочной камеры выбирается из условий предупреждения шлакования последующих поверхностей нагрева, т.е. значение температуры  $\mathcal{G}'_T$  не должно превышать температуру начала деформации золы –  $t_A$ . Для ряда топлив значения температуры на выходе из топочной камеры представлены в таблице 2.1.1.

**2.1.3.** Для топлив, не приведенных в таблице 2.1.1, средняя температура газов перед вертикальными плотными пучками в горизонтальном газоходе принимается в зависимости от загрязняющих свойств золы, характерезующихся отношением сумм кислых (∑*<sup>K</sup>* ) <sup>и</sup> основных компонентов (∑*<sup>O</sup>*) <sup>в</sup> составе золы:

 $\sum K = SiO_2 + AL_2O_3 + TiO_2$ ;  $\sum Q = CaO + MgO + Na_2O + K_2O$ ,

или содержанием *CaO* в золе.

При  $(\sum K)/(\sum O)$  < 6% или  $CaO \ge 13$ % средняя температура газов принимается перед вертикальными плотными пучками не выше 950  $\rm{°C}$  и перед ширмами не выше 1050  $\rm{°C}$ .

| Топливо          | $\mathcal{G}''_r$ , °C |                     |  |
|------------------|------------------------|---------------------|--|
|                  | цельносварные ширмы    | гладкотрубные ширмы |  |
| Донецкий АШ, Т   | 1200                   | 1150                |  |
| Донецкий Г, Д    | 1100                   | 1100                |  |
| Кузнецкий Г      | 1150                   | 1100                |  |
| Кузнецкий СС, Т  | 1200                   | 1150                |  |
| Азейский Б       | 1200                   | 1200                |  |
| Кизеловский Г    | 1100                   | 1100                |  |
| Экибастузский    | 1250                   | 1250                |  |
| Подмосковный Б   | 1100                   | 1100                |  |
| Назаровский      | 1050                   | 1050                |  |
| Ирша-Бородинский | 1050                   | 1050                |  |
| Березовский      | 1050                   | 1050                |  |
| Ангренский Б     | 1050                   | 1050                |  |
| Фрезерный торф   | 1000                   | 1000                |  |
| Сланцы           | 1000                   | 1000                |  |
| Тургайский Б     | 1070                   | 1070                |  |

Таблица 2.1.1. Рекомендуемая температура газов на выходе из топки

**2.1.4.** При сжигании мазута  $\mathcal{G}'_T$  не должна превышать 1350 °С. При сжигании низкокачественных мазутов с высоким содержанием серы, ванадия и натрия  $\mathcal{G}'_r$  не должна превышать 1200 °С. Как правило, значения температур  $\mathscr{S}'_{\mathit{T}}$  составляют от  $1100\text{--}1200$  °C.

**2.1.5.** При сжигании природного газа желательно стремиться к предельному значению  $\mathcal{G}'_T$ , но практикуемый проектный диапазон, как правило, составляет 1100–1200 °С.

**2.1.6.** Значение температуры уходящих газов <sup>ϑ</sup>*ух* оказывает решающее влияние на коэффициент полезного действия котла. При больших значениях  $\mathcal{G}_{yx}$  возрастает величина потери с уходящими газами  $q_2$ , а ее значительное снижение требует увеличения размеров поверхностей нагрева, расположенных в конвективной шахте, и сопряжено с опасностью низкотемпературной коррозии, в особенности при сжигании высокосернистых топлив. Оптимальное значение <sup>ϑ</sup>*ух* выбирается на основании технико-экономического расчета по условию эффективного использования тепла топлива, расхода металла на хвостовые поверхности нагрева и с учетом предотвращения низкотемпературной коррозии (табл. 2.1.2).

**2.1.7.** Температура подогрева воздуха (горячего воздуха  $t_{T,B}$  за воздухоподогревателем) определяется свойствами топлива, организацией его сжигания, особенностями выбранной системы пылеприготовления (табл. 2.1.3).

|                        | Триведенная влаж                           | . .<br>$\mathcal{G}_{yx}$ , °C   |             |             |
|------------------------|--------------------------------------------|----------------------------------|-------------|-------------|
| Топливо                | ность,<br>$ W_{\bm np}^{\bm r},$ %кг / МДж | Температура питательной воды, °С |             |             |
|                        |                                            | 150                              | $215 - 235$ | 265         |
| Твердое сухое          | $W_{np}^r < 0.7$                           | $110 - 120$                      | $120 - 130$ | $130 - 140$ |
| Твердое влажное        | $W_{np}^r = 1 \div 5$                      | $120 - 130$                      | $140 - 150$ | $150 - 160$ |
| Твердое сильно влажное | $W_{np}^r > 5$                             | $130 - 140$                      | $160 - 170$ | $170 - 180$ |
|                        | Содержание                                 |                                  |             |             |
|                        | серы, $S^r$ ,%                             |                                  |             |             |
|                        | $S^r \leq 1$                               |                                  | 140         |             |
| Мазут                  | $S^{\prime\prime} = 1, 1 \div 2$           |                                  | 150         |             |
|                        | $S^{\prime\prime} = 2, 1 \div 3$           |                                  | 160         |             |
|                        | $S^r > 3$                                  |                                  | 165         |             |
| Природный газ          |                                            |                                  | $110 - 120$ |             |

Таблица 2.1.2. Рекомендуемая температура уходящих дымовых газов

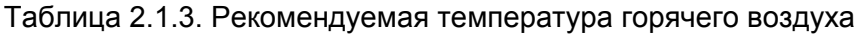

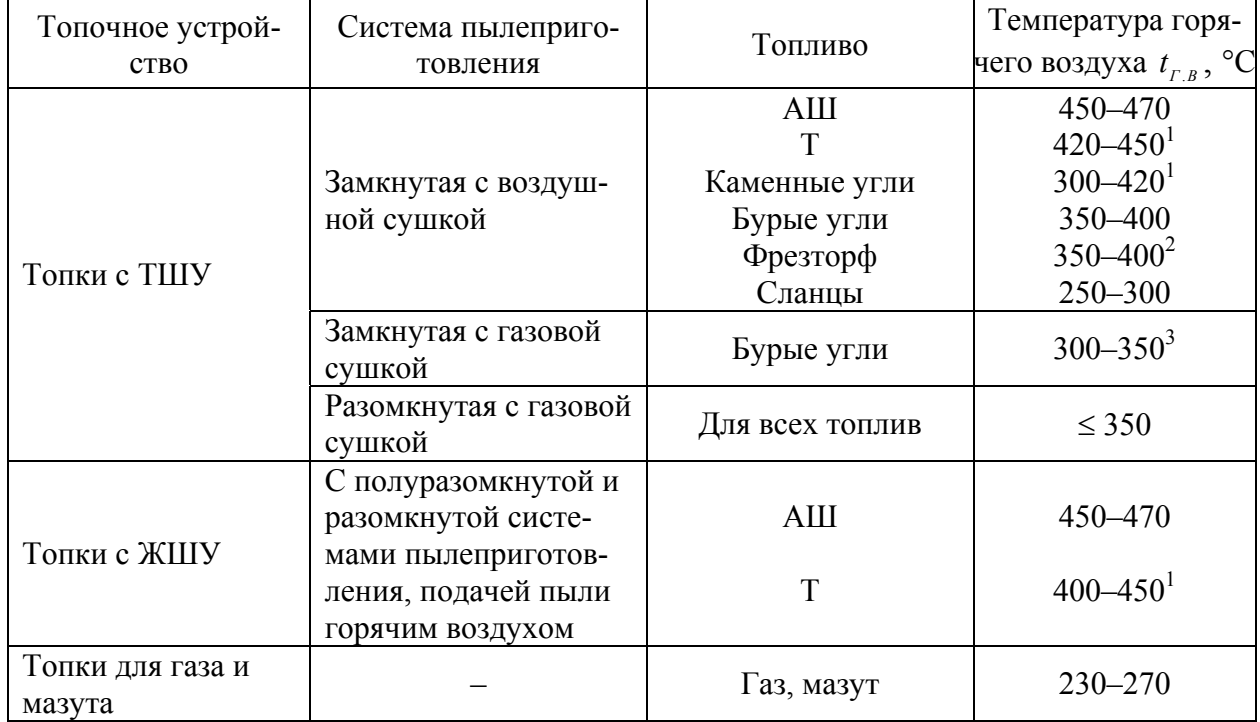

<sup>1</sup> Большие значения для окисленных углей 2-ой группы и тощих 2T.

<sup>2</sup>При высоковлажном торфе  $W_t^{\mathcal{T}} > 50\%$  принимается  $t_{\mathcal{F},\mathcal{B}} = 400\text{ °C}.$ 

 $^3$ Большие значения при высокой влажности топлива.

**2.1.8.** Температура воздуха на входе в воздухоподогреватель  $t'_{\text{BH}}$ выбирается на уровне, предотвращающем сернокислотную коррозию

металла и забивание низкотемпературной части поверхности нагрева липкими отложениями (табл. 2.1.4). При подогреве холодного воздуха посредством рециркуляции части горячего воздуха на всас дутьевых вентиляторов расчет потерь теплоты с уходящими газами проводится по  $t_{\text{XB}} = 30 \text{ °C}$ , поскольку подогрев выше значения  $t_{\text{XB}}$  в уравнении теплового баланса не учитывается. Если подогрев воздуха осуществляется в калорифере за счет отборов пара турбины, то потери теплоты с уходящими газами также считаются по  $t_{XB} = 30 \degree C$ , но располагаемое тепло топлива увеличивается на теплоту подогрева воздуха от  $t_{XB}$  до  $t'_{BI}$ .

| DII '                                                                |                                 |    |  |
|----------------------------------------------------------------------|---------------------------------|----|--|
| Топливо                                                              | Воздухоподогреватель            |    |  |
|                                                                      | рекуперативный   регенеративный |    |  |
| Бурые угли $(S_{nn}^r \leq 0, 1\% \kappa z / M \mathbb{Z} \kappa)$ , | 50                              | 30 |  |
| торф, сланцы                                                         |                                 |    |  |
| Каменные угли                                                        | 30                              | 30 |  |
| $(S_{np}^r \leq 0, 1\% \kappa z / M \mathbb{Z} \kappa)$ , антрациты  |                                 |    |  |
| Бурые угли $(S_{np}^r > 0, 1\% \kappa z / M\pi x)$                   | 80                              | 60 |  |
| Каменный уголь                                                       | 60                              | 50 |  |
| $(S_{np}^r > 0, 1\% \kappa z / M\pi x)$                              |                                 |    |  |
| Masyr $(S^r > 0.5\%)$                                                | 110                             | 70 |  |
| Masyr $(S^r \le 0, 5\%)$                                             | 90                              | 50 |  |
| Природный газ                                                        | 30                              | 30 |  |

Таблица 2.1.4. Рекомендуемые температуры воздуха на входе в воздухоподогреватель,  $t'_{\text{net}}$ , °С

## **2.2. Выбор топочного устройства и компоновки котла**

**2.2.1.** По виду сжигаемого топлива различают топочные камеры для твердого, жидкого и газообразного топлива.

По способу сжигания твердотопливные котлы могут иметь слоевую или камерную топку, при этом слоевые топки выполняются с неподвижным, высоко- или низкотемпературным кипящим слоем или с циркулирующим кипящим слоем. Камерные топки разделяются на топки с твердым и жидким шлакоудалением, открытые и полуоткрытые.

Мощные энергетические котельные агрегаты имеют камерные топки, в которых организуется факельный способ сжигания газомазутного и пылеугольного топлива.

Топочные камеры ограничиваются по периметру экранными (испарительными) поверхностями нагрева, в гладкотрубном исполнении из труб  $d_{mn}$  = 50 − 60 *мм*, с толщиной стенки  $\delta$  = 4 − 6 *мм* и зазором между трубами 4 – 6 мм и газоплотном (мембранном) исполнении из труб аналогичного диаметра и толщиной стенки (как правило, *dтр* = 60 *мм* и  $\delta = 6 \text{ nm}$ ) с проставкой между трубами –  $\delta_{np} = 14, 16, 20 \text{ nm}$ .

Слоевые топки с неподвижным слоем предназначены для сжигания кускового топлива и ограничены паропроизводительностью до 35 т/ч.

Котлы с кипящим и циркулирующим кипящим слоем ограничены по паропроизводительности до 700 т/ч. Имеют ряд преимуществ по отношению к факельному сжиганию, связанных с возможностью сжигания различных по элементарному составу углей ухудшенного качества с высокими энергетическими показателями и с низкими показателями эмиссии вредных веществ. Но более сложная конструкция отдельных элементов и слабая инвестиционная политика в отечественной энергетике не позволили широко распространить данную технологию.

**2.2.2.** Взаимное расположение топки и газоходов, в которых размещаются поверхности нагрева котла относительно движения дымовых газов, называют компоновкой котла.

Существуют различные варианты компоновки, основными являются П-, Т-, N- образные, башенные и полубашенные (рис. 2.2.1).

При проектировании котлов средней и большой мощности предпочтение обычно отдают П-образной компоновке, ставшей классической в отечественном котлостроении. П-образная компоновка позволяет логично увязать топку и конвективные поверхности нагрева, обойтись умеренной высотой котла, простыми средствами создать каркас, применить дробеочистку хвостовых поверхностей нагрева, разместить тягодутьевые машины на нулевой отметке.

Эта компоновка имеет и недостатки, обусловленные трехкратным поворотом газов: в районе горелок, на входе и на выходе из горизонтального газохода. При первом развороте возможен удар факела в стены топки и их шлакование. Неодинаковая длина пути газов приводит к появлению существенной неравномерности температуры газов по высоте горизонтального газохода, а также по глубине конвективной шахты.

В конвективной шахте, кроме того, создается неравномерное поле скоростей газа и концентраций золы с отжимом наиболее крупных частиц к задней стенке и местным усиленным износом труб.

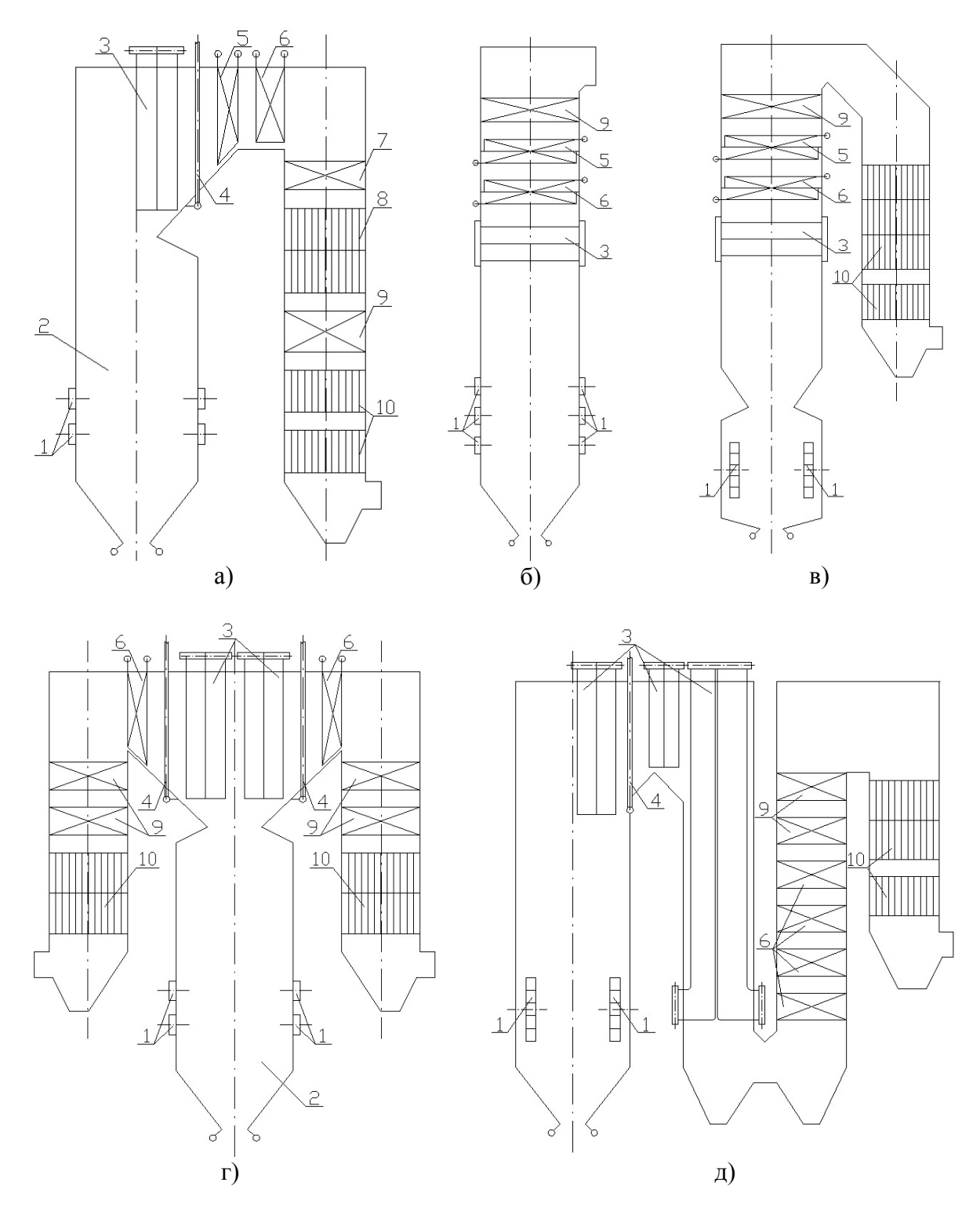

1 – горелочные устройства, 2 – топочная камера, 3 - ширмовый пароперегреватель, 4 – пароотводящие трубы, 5 – конвективный пароперегреватель второй ступени, 6 – конвективный пароперегреватель первой ступени, 7 – водяной экономайзер второй ступени, 8 – воздухоподогреватель второй ступени, 9 – водяной экономайзер первой ступени, 10 – воздухоподогреватель первой ступени

а – П-образная, б – башенная с твердым шлакоудалением, в – полубашенная (Г-образная) с жидким шлакоудалением, г – Т-образная, д – N-образная (многоходовая) Рис. 2.2.1. Основные компоновки паровых котлов

Пристальное внимание в последнее время привлекают П-образные сомкнутые компоновки, когда отсутствует промежуток между тыльной стеной топки и фронтальной стеной конвективной шахты, в особенности в связи с внедрением газоплотных стенок, разделяющих топку и конвективную шахту. Сомкнутая компоновка уменьшает общую площадь внешних ограждений котла и габариты котельного здания.

Т-образная компоновка способствует уменьшению глубины конвективной шахты и высоты соединительного газохода, может оказаться целесообразной для котлов большой мощности при квадратных в плане топках, а также при сжигании топлив с высокоабразивной золой.

При такой компоновке конвективные шахты значительно уменьшаются по высоте и под ними можно располагать горелочные устройства с подводящими пыле- и воздухопроводами. Высота выходного окна топки при Т-образной компоновке относительно невелика, поэтому и фактическая разверка температур продуктов сгорания по высоте окна, горизонтального газохода между топкой и конвективной шахтой и по глубине конвективной шахты меньше, чем при П-образной компоновке, что улучшает температурный режим труб пароперегревателя. Увеличение площади входного окна приводит к снижению скоростей продуктов сгорания, что положительно отражается на снижении абразивного износа ширмовых и конвективных поверхностей нагрева при сжигании топлив с высоким содержанием кремния.

Основным недостатком Т-образной компоновки, по сравнению с П-образной, является усложнение каркаса, увеличение числа элементов поверхностей нагрева, следовательно, и технологических операций при их изготовлении, а также площади ограждающих стен газоходов, что особенно нежелательно при газоплотном экранировании.

Т-образной компоновке присущи и некоторые недостатки Побразной компоновки: наличие поворотов потока продуктов сгорания на выходе из топки и на входе в конвективную шахту.

Т-образная компоновка может найти применение для пылеугольных котлов большой производительности для энергоблоков мощностью 500–800 МВт и выше, а также для котлов, сжигающих угли с абразивной золой, когда требуется снижать скорости продуктов сгорания для уменьшения абразивного износа, и низкореакционных углей, когда высота топки определяется условиями выгорания топлива.

В целом, при выборе такой компоновки необходимы убедительные технико-экономические доказательства ее преимуществ по сравнению с П-образной компоновкой в каждом конкретном случае.

Башенная и полубашенная компоновки заслуживают внимания при сжигании высокозольных топлив с абразивной золой, которые позволяют из-за отсутствия многократных разворотов потока газов, характерных для П- и Т- образных компоновок, существенно снизить неравномерность поля скоростей и концентраций золы по сечению газохода.

При башенной компоновке поверхностей нагрева продукты сгорания движутся только вверх. В топке и конвективных поверхностях нагрева их движение восходящее, поэтому скорость движения частиц, на которые действуют противоположно направленные динамический напор продуктов сгорания и сила тяжести, оказывается меньше скорости несущего газового потока; особенно существенна эта разница для наиболее крупных частиц золы и топлива. Вследствие этого при башенной компоновке можно принимать несколько большие, приближенные к оптимальным, скорости продуктов сгорания, чем при других компоновках, что приводит вследствие интенсификации теплообмена к уменьшению металлоемкости поверхностей нагрева и их габаритов.

В то же время башенную компоновку отличает ряд недостатков.

Каркас котла превращается в сложное инженерное сооружение, монтаж которого с помощью башенных кранов большой высоты подъема также становится сложным и дорогим. В ряде случаев именно отсутствие необходимых башенных кранов исключает возможность использования башенной компоновки поверхностей нагрева.

Подвод воздуха к горелкам при расположении воздухоподогревателя на верхней отметке котла оказывается затрудненным, длина и сопротивление воздухопроводов становятся чрезмерно большими.

Высокая отметка выходного коллектора пароперегревателя усложняет трассировку станционных паропроводов.

Крепление ширмовых и конвективных поверхностей нагрева, осуществляемое на подвесных трубах, усложняет конструкцию котла, а также его монтаж и ремонт.

Очистка дробью конвективных поверхностей нагрева невозможна.

В связи с указанными особенностями башенная компоновка в отечественной энергетике практически не применяется.

Достоинства башенной компоновки могут быть реализованы в полубашенной компоновке, лишенной целого ряда недостатков первой, хотя у нее есть свой недостаток – большой, ничем не заполненный опускной газоход, направляющий дымовые газы вниз, к воздухоподогревателю, золоулавливающей установке и дымососам.

**2.2.3.** Пароперегреватели современных энергетических котлов выполняются радиационно-конвективными в несколько ступеней.

Радиационные пароперегреватели (РПП) могут выполняться настенными (на всю высоту топки в виде отдельных панелей или верхней части стен топки на высоту  $\sim 0.3$  высоты испарительных экранов), потолочными – располагаются на потолке котла по всей его глубине и в виде

внутритопочного ширмового пароперегревателя (ШПП), размещенного в верхней части топки  $\sim 0.3$  ее высоты.

Полурадиационные (конвективно-радиационные) ступени пароперегревателя выполняются в виде ШПП (высотой  $\sim 0.3$  высоты топки) и располагаются на входе в горизонтальный газоход.

Конвективные пароперегреватели (КПП) в большинстве случаев выполняются в виде вертикальных U-образных змеевиков, расположенных в горизонтальном газоходе и в отдельных случаях в конвективной шахте.

Число ступеней пароперегревателя выбирается с учетом температурной разверки таким образом, чтобы приращение энтальпии пара в каждой из ступеней, особенно в выходных по пару, не превышало 250– 260 кДж/кг.

Число ступеней пароперегревателя определяется

$$
n_{cm} = \frac{\Delta i_{ne}}{\Delta i_{cm}},
$$

где  $\Delta i_{ne} = i_{ne} - i_{S} + \sum \Delta i_{emp}$  – суммарное приращение энтальпии пара в пароперегревателе, кДж/кг;

 $i_{ne}$  – энтальпия перегретого пара при  $P_{ne}$  и  $t_{ne}$ ;

 $i_s$  – энтальпия сухого насыщенного пара при давлении в барабане  $P_6$ ;

 $\Delta i_{cm} = 250 \div 260 \frac{k}{\mu}$   $\frac{k}{\mu}$  /  $\frac{k}{\mu}$  – приращение энтальпии пара в одной ступени пароперегревателя;

 $\sum \Delta i_{\text{env}}$  = 60 ÷ 85 кДж / кг – суммарное снижение пара во впрыскивающем пароохладителе.

Как правило, число ступеней равно четырем, тогда последовательность компоновки пароперегревателя по ходу движения пара следующая: РПП→КПП<sub>1</sub>→ШПП→КПП<sub>2</sub>.

**2.2.4.** В конвективной шахте располагают водяной экономайзер, воздухоподогреватель, а в котлах большой мощности – еще и вторичный пароперегреватель.

По принципу действия воздухоподогреватели разделяются на рекуперативные (трубчатые) и регенеративные. Подогрев воздуха выше 300–320 °С в регенеративных воздухоподогревателях (РВП) невозможен. В трубчатых воздухоподогревателях (ТВП) подогрев воздуха до 320 °С осуществляется в одной ступени, а выше 320 °С в двухступенчатых ТВП, выполненных "в рассечку", т.е. когда часть поверхности экономайзера располагается между ступенями ТВП.

#### **2.3. Выбор способа шлакоудаления**

**2.3.1.** В зависимости от фазового состояния удаляемого шлака различают топки с твердым (ТШУ) и жидким (ЖШУ) шлакоудалением. Способ шлакоудаления выбирают исходя из реакционной способности  $(V^{daf})$ , зольности  $(A_{np}^r)$ , влажности  $(W_{np}^r)$  топлива, физико-химических свойств  $(t_A, t_B, t_C, t_{H\!K})$  золы.

**2.3.2.** Топки с твердым шлакоудалением применяются при сжигании бурых и каменных углей, фрезерного торфа и сланцев с температурами жидкоплавкого состояния золы  $t_C > 1350 \div 1400$  °C и при умеренных значениях температуры  $t_C$ , но с относительно высокой реакционной способностью  $V^{daf} > 18\%$ .

В нижней части экранные поверхности нагрева противоположных стен образуют скаты "холодной воронки" с углами наклона 50–55○ к горизонту, где происходит охлаждение и грануляция шлака. Глубина устья холодной воронки  $b_{XB} = 1 \div 1, 2 \text{ M}$ . Мощные котлы могут иметь две воронки, при условии, что расстояние от устья воронки до места пересечения осей нижнего яруса горелок с осью топки составляет не менее 10 м.

Топки с твердым шлакоудалением обычно выполняются открытыми с аэродинамическим выступом перед выходным окном.

**2.3.3.** Топки с жидким шлакоудалением применяются при сжигании сильношлакующих бурых углей (угли Канско-Ачинского бассейна и т.п.), каменных углей (донецкого ГСШ, сангарского Д, Г и т.п.), имеющих основной состав шлака  $((SiO<sub>2</sub> + AI<sub>2</sub>O<sub>3</sub>)/(Fe<sub>2</sub>O<sub>3</sub> + CaO + MgO))$  < 1 и температуру нормального жидкого шлакоудаления  $t_{H/K}$  ≤ 1450 °C или  $t_C$  ≤ 1150 ÷ 1250 °C, также топлив с низкой реакционной способностью (АШ, Т) и добываемых открытым способом окисленных кузнецких углей марок Т и СС.

Под топки выполняется горизонтальным или слабонаклонным (15○ к горизонту), в центре пода оборудуется летка для слива шлака.

Конструктивно топочные камеры с ЖШУ, как правило, выполняются открытыми однокамерными или полуоткрытыми двухкамерными.

# **2.4. Расчет объемов воздуха и продуктов сгорания**

**2.4.1.** Топливно-воздушная смесь через горелочные устройства поступает в топочную камеру, где происходит полное смесеобразование, прогрев, воспламенение и выгорание топлива.

Воздух подается в топку для окисления топлива и обеспечения его эффективного выгорания. Воздушные потоки могут подразделяться:

- ─ первичный воздух (направляемый после воздухоподогревателя в систему пылеприготовления в качестве сушильного агента и в виде топливно-воздушной смеси поступающий через основные горелочные устройства в топку);
- ─ вторичный воздух (направляемый после воздухоподогревателя в отдельный канал основных горелочных устройств и далее в топку);
- ─ третичный воздух (направляемый после воздухоподогревателя в систему пылеприготовления, а после сбрасываемый через сбросные горелки, или воздух, направляемый после воздухоподогревателя в сопла третичного дутья).

**2.4.2.** Горение топлива как химический процесс сводится к его полному окислению кислородом, содержащимся  $(\sim 21\%)$  в подаваемом воздухе, с образованием различных окислов. Если при полном сгорании топлива прореагирует весь кислород, то имеющееся при этом соотношение количеств кислорода и топлива называют стехиометрическим, а количество поданного воздуха – теоретически необходимым  $V_0^{\mathcal{H}}$ ,  $M^3$  /  $\kappa$ *z u* $\pi$ *u*  $M^3$  /  $M^3$ .

**2.4.3.** В действительности невозможно достичь полного сгорания топлива при подаче в топочную камеру теоретически необходимого объема воздуха вследствие несовершенства перемешивания топлива с окислителем, что негативно отражается на протекании химических реакций и приводит к затягиванию процесса горения. Поэтому в топку подается несколько большее количества воздуха, называемое действительным объемом  $V_{\mu}$ ,  $M^3$  / *кг или*  $M^3$  /  $M^3$ .

**2.4.4.** Отношение объемов воздуха, действительно подаваемого в топку  $V_{\bar{A}}$ , к теоретически необходимому  $V_0^\mu$  называют коэффициентом избытка воздуха:

$$
\alpha_{T} = \frac{V_{\pi}}{V_{0}^{H}}.
$$

**2.4.5.** Продукты сгорания топлива (полный объем газообразных продуктов сгорания  $V^H_r$ ) можно разделить на три группы:

- ─ продукты полного окисления горючих элементов трехатомные сухие газы  $V_{RO_2} = V_{CO_2} + V_{SO_2}$ ;
- объемы азота  $V_{N_2}$ , кислорода  $V_{O_2}$  и водяных паров  $V_{H_2O}$ ;
- ─ продукты неполного окисления горючих элементов топлива  $V_{CO}$ ,  $V_{H_2}$ ,  $V_{CH_4}$ .

**2.4.6.** В дальнейшем представлены расчетные формулы объемов воздуха и продуктов сгорания согласно методике теплового расчета котельных агрегатов.

**2.4.7.** Теоретический объем воздуха, необходимого для полного сгорания, при избытке воздуха  $\alpha$ <sup>-1</sup> и нормальных условиях (101,3 к $\Pi$ а, 0  $^{\circ}$ C):

для полного сгорания 1 кг твердого или жидкого топлива: 3  $V_0^H = 0.0889(C^{\rm r} + 0.375S_{\rm p+0}^{\rm r}) + 0.265H^{\rm r}$  -0.0333O<sup>r</sup>,  $\mathcal{M}^3/\mathcal{R}z$ ;

— для полного сгорания 1 
$$
m^3
$$
 сухого газообразного топлива:  
\n
$$
V_0^H = 0,0476\left(0,5CO + 0,5H_2S + \sum \left(m + \frac{n}{4}\right)C_mH_n - O_2\right), \, m^3 / m^3.
$$

**2.4.8.** Теоретический объем азота при сгорании:

─ твердого и жидкого топлива:

$$
V_{0.N_2}^H = 0,79 \text{V}_0^H + 0,8 \frac{\text{N}^{\text{r}}}{100}, \frac{M^3}{\kappa^3} / \kappa^2;
$$

─ газообразного топлива: 2  $V_{0.\text{N}_2}^H = 0.79 \text{V}_0^H + 0.01 \text{N}_2, \ \mathcal{M}^3/\kappa^2;$ 

**2.4.9.** Теоретический объем трехатомных газов при сгорании:

─ твердого и жидкого топлива:

$$
V_{\text{RO}_2}^H = 1,866 \frac{C^r + 0,375 S_{p+0}^r}{100}, \pi^3 / \kappa z;
$$

─ газообразного топлива: 2  $V_{RO_2}^H = 0,01(CO_2 + CO + H_2S + \sum mC_mH_n), M^3 / M^3$ .

**2.4.10.** Теоретический объем водяных паров при сгорании:

- твердого топлива: 2  $V_{0.H,0}^H = 0,111H^r + 0,0124W_t^r + 0,016W_0^H, \, M^3/\kappa^2;$
- ─ жидкого топлива:

$$
V_{0.H_2O}^H=0,111H^r+0,0124W_t^r+0,0161V_0^H+1,24G_\phi,\, \text{m}^3\,/\,\kappa\text{2}\,,
$$

где *Gф* – расход пара при наличии парового дутья или парового распыливания мазута (для паровых форсунок  $G_{\phi} = 0, 3 \div 0, 5 \text{ kg} / \text{ kg}$ );

─ газообразного топлива:

$$
V_{0.H_2O}^H = 0,01 \bigg( H_2S + H_2 + \sum_{i=1}^n C_m H_n + 0,124 d_{\Gamma,T} \bigg) + 0,0161 V_0^H, M^3 / M^3,
$$

где  $d_{T,T/I}$  – влагосодержание газообразного топлива, отнесенное к 1 м<sup>3</sup> сухого газа, при расчетной температуре 10 °С;  $d_{r\tau\pi} \approx 10 \frac{\varepsilon}{m}$ .

**2.4.11.** Коэффициент избытка воздуха на выходе из топки  $\alpha''_r$ принимается в зависимости от типа топочного устройства и рода сжигаемого топлива согласно таблице 2.4.1.

При сжигании пыли в смеси с газом или мазутом коэффициент избытка воздуха принимается, как для твердого топлива.

| <b>TON HOORSDOAMTOTION ROTUGEOUSE TO MTO</b> |                  |                          |                 |  |  |
|----------------------------------------------|------------------|--------------------------|-----------------|--|--|
| Топливо                                      | Тип топки        | $\alpha''_r$             | $a_{y\mu}$      |  |  |
|                                              | <b>TIIIY</b>     | $1,2-1,25^1$             | 0,95            |  |  |
| Антрацитовый штыб                            | ЖШУ-открытая     | $1,2-1,25$ <sup>1</sup>  | 0,9             |  |  |
|                                              | ЖШУ-полуоткрытая | $1,2-1,25$ <sup>1</sup>  | 0,9             |  |  |
|                                              | <b>TIIIY</b>     | $1,2-1,25$ <sup>1</sup>  | 0,95            |  |  |
| Тощие угли                                   | ЖШУ-открытая     | $1,2-1,251$              | 0,85            |  |  |
|                                              | ЖШУ-полуоткрытая | $1,2-1,25$ <sup>1</sup>  | 0,85            |  |  |
|                                              | ТШУ              | $1,15-1,2^1$             | 0,95            |  |  |
| Каменные угли                                | ЖШУ-открытая     | $1,15-1,2^1$             | 0,80            |  |  |
|                                              | ЖШУ-полуоткрытая | $1,15-1,2^1$             | $0,70-0,80$     |  |  |
|                                              | <b>TIIIY</b>     | $1,2-1,25$ <sup>1</sup>  | 0,95            |  |  |
| Бурые угли                                   | ЖШУ-открытая     | $1,15-1,2^1$             | $0,65 - 0,80^2$ |  |  |
|                                              | ЖШУ-полуоткрытая | $1,15-1,2^1$             | $0,65 - 0,70^2$ |  |  |
| Отходы углеобогащения                        | ТШУ              | $1,15-1,2$ <sup>1</sup>  | 0,95            |  |  |
| Фрезерный торф                               | ТШУ              | 1,2                      | 0,95            |  |  |
| Сланцы                                       | ТШУ              | $1,15-1,2$ <sup>1</sup>  | 0,95            |  |  |
| Мазут                                        |                  | $1,02-1,03$ <sup>1</sup> |                 |  |  |
| Природный газ                                |                  | $1,03-1,05$ <sup>1</sup> |                 |  |  |

Таблица 2.4.1. Коэффициент избытка воздуха на выходе из топки и доля золы, уносимой газами, для камерных пылеугольных и газомазутных топок производительностью более 45 кг/с

<sup>1</sup>Меньшее значение – для топок с газоплотными экранами.

2 Меньшее значение - для топок с тангенциальным расположением горелок.

2.4.12. Присосы воздуха по принятой компоновке поверхностей нагрева по отдельным газоходам  $\Delta \alpha$ , принимаются согласно таблице 2.4.2. Поскольку котельные агрегаты в отечественном котлостроении в большинстве случаев выполняется по схеме с уравновешенной тягой, то давление внутри котла ниже атмосферного, что приводит к присосам холодного воздуха через неплотности в котле.
| Элементы газового тракта котла                             | Величина присоса      |
|------------------------------------------------------------|-----------------------|
|                                                            | $\Delta\alpha_{_{i}}$ |
| Газоплотные топочные камеры                                | 0,02                  |
| Топочные камеры с металлической обшивкой труб экрана       | 0,05                  |
| Топочные камеры с обмуровкой и металлической обшивкой      | 0,07                  |
| Топочные камеры с обмуровкой и без обшивки                 | 0,10                  |
| Фестон, ширмовый пароперегреватель                         | $\overline{0}$        |
| Конвективный пароперегреватель                             | 0,03                  |
| Водяной экономайзер стальной (на каждую ступень)           | 0,02                  |
| Воздухоподогреватель трубчатый при паропроизводительности  | 0,03                  |
| >50 кг/с (на каждую ступень)                               |                       |
| Воздухоподогреватель трубчатый при паропроизводительности  | 0,06                  |
| ≤50 кг/с (на каждую ступень)                               |                       |
| Воздухоподогреватель регенеративный при паропроизводитель- | 0,15                  |
| ности $>50$ кг/с                                           |                       |
| Воздухоподогреватель регенеративный при паропроизводитель- | 0,20                  |
| ности ≤50 кг/с                                             |                       |
| Электрофильтры при паропроизводительности >50 кг/с         | 0,10                  |
| Электрофильтры при паропроизводительности ≤50 кг/с         | 0,15                  |
| Батарейные циклоны                                         | 0,05                  |
| Скрубберы                                                  | 0,05                  |
| Стальные газоходы за котлом (каждые 10 п.м)                | 0,01                  |
| Кирпичные борова (каждые 10 п.м)                           | 0,05                  |

Таблица 2.4.2. Присосы воздуха по газовому тракту котла

Для последующего расчета котельного агрегата необходимо принять следующие присосы:

- ─ присосы воздуха в газоход ширмового пароперегревателя  $\Delta \alpha_{<sub>IIIIII</sub>}$ ;
- ─ присосы воздуха в газоход конвективного пароперегревателя  $\Delta \alpha_{KIII}$ ; котельные агрегаты средней и большой паропроизводительности, как правило, имеют 2 ступени конвективного паро- $\alpha$  and  $\Delta \alpha$

перегревателя, тогда  $\Delta \alpha_{\text{KIII}_1} = \frac{\Delta \alpha_{\text{KIII}}}{2}, \Delta \alpha_{\text{KIII}_2} = \frac{\Delta \alpha_{\text{KIII}}}{2}$  $\kappa$ пп<sub>1</sub> – ,  $\Delta u_{\kappa}$  $\Delta \alpha_{\text{k}} = \frac{\Delta \alpha_{\text{k}}}{\Delta \alpha_{\text{k}} = \frac{\Delta \alpha_{\text{k}}}{\Delta \alpha_{\text{k}}}, \Delta \alpha_{\text{k}} = \frac{\Delta \alpha_{\text{k}}}{\Delta \alpha_{\text{k}}}$ 

- ─ присосы воздуха в газоход первой ступени водяного экономайзера  $\Delta \alpha_{\beta 3 K_1}$ ;
- ─ присосы воздуха в газоход второй ступени водяного экономайзера  $\Delta \alpha_{\scriptscriptstyle B3K_2}$  (при ее наличии);
- ─ присосы воздуха в газоход первой ступени воздухоподогревателя  $\Delta a_{_{BH}}$ ;

─ присосы воздуха в газоход второй ступени воздухоподогревателя  $\Delta \alpha_{_{BH_2}}$  (при ее наличии).

**2.4.13.** Коэффициенты избытка воздуха за каждой поверхностью нагрева  $\alpha''_i$  определяется прибавлением к  $\alpha''_T$  соответствующей суммы присосов воздуха в газоходах от топки до данной поверхности включительно, т.е.  $\alpha_i = \alpha_T^* + \sum \Delta \alpha_i$ , тогда:

- ─ избыток воздуха за ширмовым пароперегревателем  $\alpha''_{\text{HIII}} = \alpha''_{\text{T}} + \Delta \alpha_{\text{HIII}}$ ;
- ─ избыток воздуха за конвективным пароперегревателем второй ступени  $\alpha''_{K\pi\pi_2} = \alpha''_{\pi\pi_1} + \Delta \alpha_{K\pi\pi_2}$ ;
- ─ избыток воздуха за конвективным пароперегревателем первой ступени  $\alpha''_{K\pi i} = \alpha''_{K\pi i} + \Delta \alpha_{K\pi i}$ ;
- ─ избыток воздуха за второй ступенью водяного экономайзера (при ее наличии)  $\alpha''_{B3K_2} = \alpha''_{K\pi i} + \Delta \alpha_{B3K_2}$ ;
- ─ избыток воздуха за второй ступенью воздухоподогревателя (при ее наличии)  $\alpha''_{\text{BH}_2} = \alpha''_{\text{BM}_2} + \Delta \alpha_{\text{BH}_2}$ ;
- ─ избыток воздуха за первой ступенью водяного экономайзера  $\alpha''_{B3K_1} = \alpha''_{B\Pi_2} + \Delta \alpha_{B3K_1};$
- ─ избыток воздуха за первой ступенью воздухоподогревателя  $\alpha''_{\text{BH}} = \alpha''_{\text{BBK}_1} + \Delta \alpha_{\text{BH}_1}.$

**2.4.14.** Средний коэффициент избытка воздуха в газоходе каждой поверхности нагрева в соответствии с принятой компоновкой определя-

ется по формуле 
$$
\alpha_{icp.} = \frac{\alpha'_i + \alpha''_i}{2}
$$
, где  $a'_i = a''_i - \Delta a_i$ , тогда:

- в газоходе ширмового пароперегревателя  $\alpha_{\text{unm }cp.} = \frac{\alpha_{\text{T}} + \alpha_{\text{unm}}}{2}$ *ШПП ср*  $\alpha_{\text{min}_{\text{cm}}} = \frac{\alpha_{\text{T}}'' + \alpha_{\text{min}}''}{\sigma}$ ;
- ─ в газоходе второй ступени конвективного пароперегревателя  $\frac{1}{2}cp = \frac{2 \cdot \frac{1}{2}}{2}$ *ШПП* <sup>і ш</sup>КПП *КПП ср*  $\alpha_{\text{KIII}_{2} \text{ cm}} = \frac{\alpha''_{\text{HIII}} + \alpha''_{\text{KIII}_{2}}}{2};$
- ─ в газоходе первой ступени конвективного пароперегревателя

$$
\alpha_{\text{KIII}_1\text{ cp.}} = \frac{\alpha''_{\text{KIII}_2} + \alpha''_{\text{KIII}_1}}{2};
$$

- ─ в газоходе второй ступени водяного экономайзера (при ее наличии)  $\alpha_{R} = \frac{C_{RIII_1} + C_{BJK_2}}{2}$  $e_2$  cp.  $\overline{\phantom{a}}$  2  $K\Pi\Pi_1$   $\qquad \omega_{B\Im K}$ *ВЭК ср*  $\alpha_{B2K_2, c p} = \frac{\alpha''_{K\pi i} + \alpha''_{B2K_2}}{2};$
- ─ в газоходе второй ступени воздухоподогревателя (при ее наличии)

$$
\alpha_{\rm BH_2\, cp.} = \frac{\alpha''_{\rm B2K_2} + \alpha''_{\rm BH_2}}{2};
$$

─ в газоходе первой ступени водяного экономайзера

$$
\alpha_{B3K_1 cp.} = \frac{\alpha_{BT_2}'' + \alpha_{B3K_1}''}{2};
$$

─ в газоходе первой ступени воздухоподогревателя

$$
\alpha_{\rm BH_1\, cp.} = \frac{\alpha_{\rm B3K_1}'' + \alpha_{\rm BH_1}''}{2}.
$$

**2.4.15.** Действительный объем водяных паров в дымовых газах при избытке воздуха  $\alpha > 1$  определяется по формуле:

$$
V_{H_2O}^H = V_{0.H_2O}^H + 0.0161(\alpha_T'' - 1)V_0^H, \omega^3/\kappa z
$$

**2.4.16.** Действительный объем дымовых газов при избытке воздуха  $\alpha$  > 1 определяется по формуле:

$$
V_T^{\rm H} = V_{\rm RO_2}^{\rm H} + V_{0.N_2}^{\rm H} + V_{\rm H_2O}^{\rm H} + (\alpha_{\rm T}^{\rm H} - 1)V_0^{\rm H}, \, \frac{M^3}{\kappa^2}.
$$

**2.4.17.** Объемная доля сухих трехатомных газов:

$$
r_{RO_2} = \frac{V_{RO_2}^H}{V_{\Gamma}^H}.
$$

**2.4.18.** Объемная доля водяных паров:

$$
r_{H_2O} = \frac{V_{H_2O}^H}{V_{\Gamma}^H}.
$$

**2.4.19.** Суммарная объемная доля трехатомных газов:

$$
r_n = r_{RO_2} + r_{H_2O}.
$$

**2.4.20.** Доля золы топлива, уносимой дымовыми газами из топки  $a_{\nu\mu}$ , определяется по таблице 2.4.1.

**2.4.21.** Масса дымовых газов:

─ для твердого топлива:

$$
G_r = 1 - \frac{A^r}{100} + 1,306\alpha V_0^H, \kappa z / \kappa z;
$$

─ для жидкого топлива:

$$
G_r = 1 - \frac{A^r}{100} + 1,306\alpha V_0^H + G_\phi, \kappa z / \kappa z;
$$

─ для газообразного топлива:

$$
G_{\Gamma} = \rho_{\Gamma,T\pi}^{C} + \frac{d_{\Gamma,T\pi}}{100} + 1,306\alpha V_{0}^{H}, \text{ kg } / \text{ m}^{3}, \text{ rge } \rho_{\Gamma,T\pi}^{C} - \text{minofi-ctb}
$$

сухого газа при нормальных условиях [1, табл. IV].

2.4.22. Безразмерная концентрация золы в дымовых газах  $\mu_{3\text{II}} = \frac{A^{\text{T}} \times a_{\text{VH}}}{100 G_{\text{T}}}$ ,  $\kappa z / \kappa z$ .

2.4.23. Дальнейший расчет объемов продуктов сгорания рекомендуется проводить по форме таблицы 2.4.3.

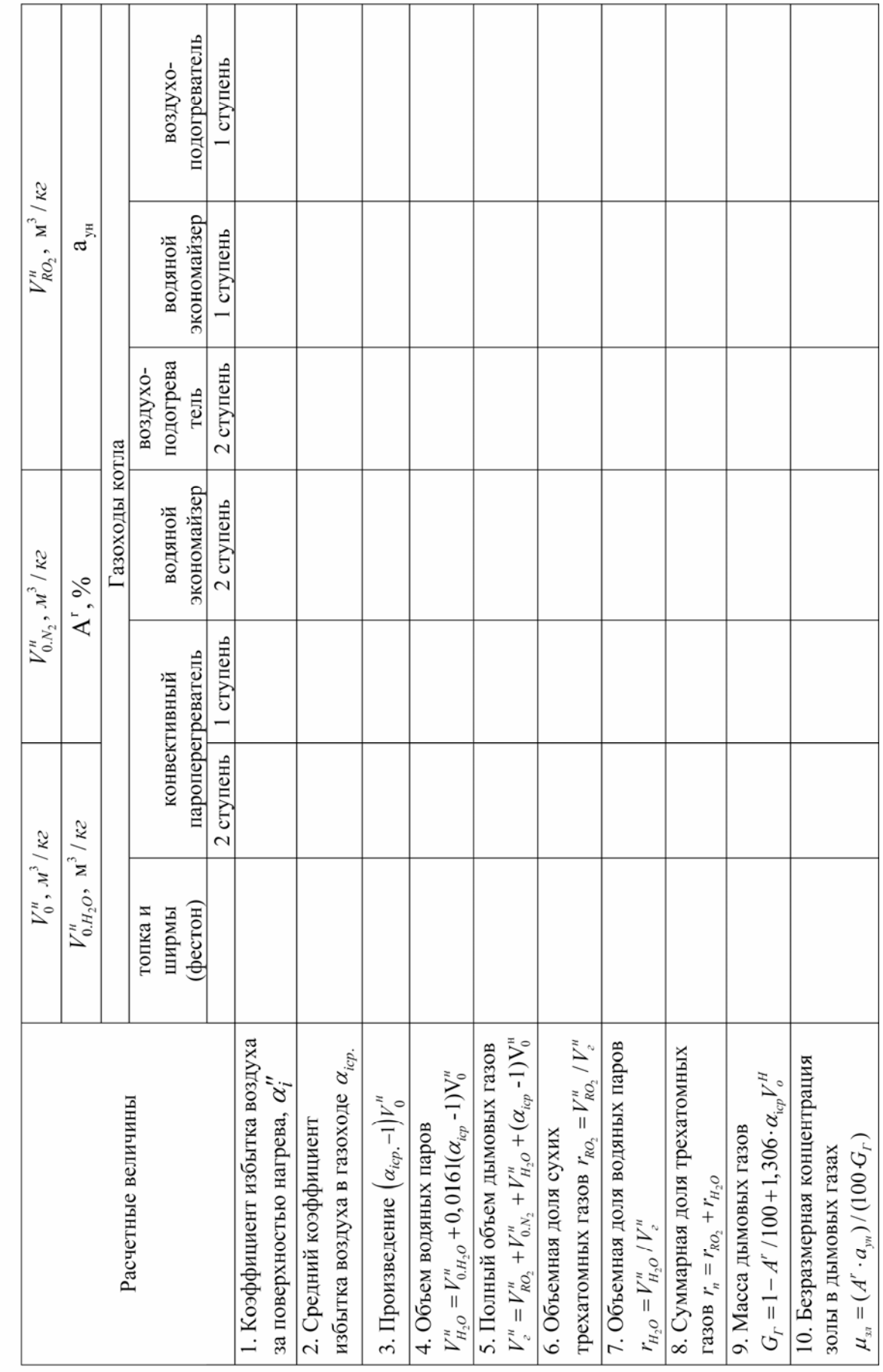

Таблица 2.4.3. Средние объемные характеристики продуктов сгорании

# **2.5. Расчет энтальпий воздуха и продуктов сгорания**

**2.5.1.** Энтальпией воздуха при расчете котельных агрегатов называют количество тепла, содержащегося в объеме воздуха, необходимого для сжигания 1 кг или м <sup>3</sup> энергетического топлива.

Энтальпия теоретически необходимого количества воздуха при  $\alpha$  = 1 и расчетной температуре  $\beta$  определяется по формуле:

 $I_{0,B} = V_0^{\text{\tiny H}}(c\vartheta)_B^{\text{\tiny L}}$ , кДж/кг (кДж/м<sup>3</sup>),

где  $\left(\mathrm{c}\mathcal{G}\right)_{\scriptscriptstyle{B}}$  – удельная энтальпия воздуха, кДж/м $^3$ , принимается по таблице 2.5.1.

**2.5.2.** При выполнении теплового расчета котельных агрегатов количество переданной теплоты принято определять через энтальпию продуктов сгорания, образующихся при сжигании 1 кг или м <sup>3</sup> энергетического топлива.

Энтальпия теоретического объема дымовых газов при  $\alpha = 1$  и расчетной температуре ϑ определяется по формуле:

$$
I_{0,\Gamma}=\!\!V^{\!\scriptscriptstyle H}_{0,RQ_2}(c\mathcal{G})_{CQ_2}+\!V^{\!\scriptscriptstyle H}_{0,N_2}(c\mathcal{G})_{N_2}+\!V^{\!\scriptscriptstyle H}_{0,H_2O}(c\mathcal{G})_{H_2O},\;\text{\textsf{K}}\!\!\!\perp\!\!\!\perp\!\!\!\!\times\!\!\text{\textsf{K}}\!\!\!\!\!\times\!\!\text{\textsf{K}}\!\!\!\!\!,
$$

где (с $\mathscr{G}_{\infty}$  – удельная энтальпия СО<sub>2</sub>, кДж/м $^3$ , (с $\mathscr{G}_{\text{N}_2}$  – удельная энтальпия  $\rm N_2$ , кДж/м $^3$ ,  $\left(\text{c}\mathcal{G}\right)_{\text{H}_2\text{O}}$  – удельная энтальпия  $\rm H_2O$ , кДж/м $^3$ , принимаются по таблице 2.5.1.

| $\mathcal{G},{}^{\circ}C$ | $(c \mathcal{G})_B$ , |                                                           | $(\mathrm{c}\mathcal{G})_{\mathrm{N}_2}$ , | $\overline{\left(\mathbf{c}\mathcal{G}\right)}_{\mathrm{H}_{2}\mathrm{O}},$ | $(c \mathcal{G})_{3I}$ , |
|---------------------------|-----------------------|-----------------------------------------------------------|--------------------------------------------|-----------------------------------------------------------------------------|--------------------------|
|                           | кДж/м <sup>3</sup>    | $(c \mathcal{G})_{CO_2}$ ,<br>$\kappa \sqrt{4 \pi / M^3}$ | кДж/м <sup>3</sup>                         | кДж/м <sup>3</sup>                                                          | кДж/кг                   |
| 100                       | 132.7                 | 171.7                                                     | 130.1                                      | 150.5                                                                       | 80.8                     |
| 200                       | 267.0                 | 360.0                                                     | 261.0                                      | 304.0                                                                       | 169.1                    |
| 300                       | 403                   | 563                                                       | 394                                        | 463                                                                         | 264                      |
| 400                       | 542                   | 776                                                       | 529                                        | 626                                                                         | 360                      |
| 500                       | 685                   | 999                                                       | 667                                        | 795                                                                         | 458                      |
| 600                       | 830                   | 1231                                                      | 808                                        | 969                                                                         | 560                      |
| 700                       | 979                   | 1469                                                      | 952                                        | 1149                                                                        | 662                      |
| 800                       | 1129                  | 1712                                                      | 1098                                       | 1334                                                                        | 767                      |
| 900                       | 1283                  | 1961                                                      | 1247                                       | 1526                                                                        | 875                      |
| 1000                      | 1438                  | 2213                                                      | 1398                                       | 1723                                                                        | 984                      |
| 1100                      | 1595                  | 2458                                                      | 1551                                       | 1925                                                                        | 1097                     |
| 1200                      | 1754                  | 2717                                                      | 1705                                       | 2132                                                                        | 1206                     |
| 1300                      | 1914                  | 2977                                                      | 1853                                       | 2344                                                                        | 1361                     |
| 1400                      | 2076                  | 3239                                                      | 2009                                       | 2559                                                                        | 1583                     |
| 1500                      | 2239                  | 3503                                                      | 2166                                       | 2779                                                                        | 1759                     |
| 1600                      | 2403                  | 3769                                                      | 2324                                       | 3002                                                                        | 1876                     |
| 1700                      | 2567                  | 4036                                                      | 2484                                       | 3229                                                                        | 2064                     |
| 1800                      | 2732                  | 4305                                                      | 2644                                       | 3458                                                                        | 2186                     |

Таблица 2.5.1. Энтальпии газов, воздуха и золы

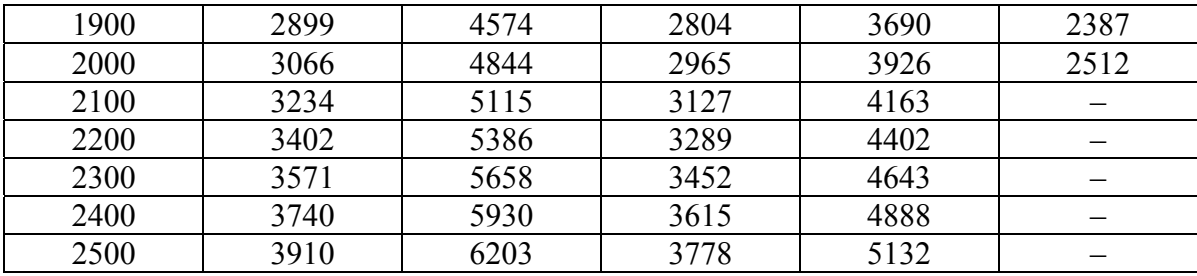

2.5.3. В продуктах сгорания твердого топлива также присутствует часть золы с определенным количеством тепла, зависящим от доли уно-

симой золы  $a_{y_H}$  и количества золы в одном килограмме топлива  $\frac{A'}{4.00}$ .

Энтальпия золы в дымовых газах при  $\alpha = 1$  и расчетной температуре 9 определяется по формуле:

$$
I_{3\pi} = (c\vartheta)_{3\pi} \frac{A^r}{100} a_{yH}, \kappa \mu \kappa / \kappa r,
$$

где (с $\mathcal{G}_{3n}$  – удельная энтальпия золы, кДж/кг, принимается по таблице  $2.5.1.$ 

Величина энтальпии золы, как правило, невелика, поэтому ее следует учитывать в случае, если  $a_{y_n} \frac{A^r}{Q_r^r} > 1,4$  %кг / МДж.

2.5.4. Действительная энтальпия дымовых газов при  $\alpha$  > 1 определяется по формуле:

 $I = I_{0r} + (\alpha_i - 1)I_{0r} + I_{3r}$ ,  $\kappa \lambda \kappa / \kappa \Gamma$  ( $\kappa \lambda \kappa / \lambda \kappa^3$ ).

2.5.5. Расчет продуктов сгорания для различных участков газового тракта, соответственно для различных коэффициентов воздуха и температур, рекомендуется выполнять в виде таблицы 2.5.2.

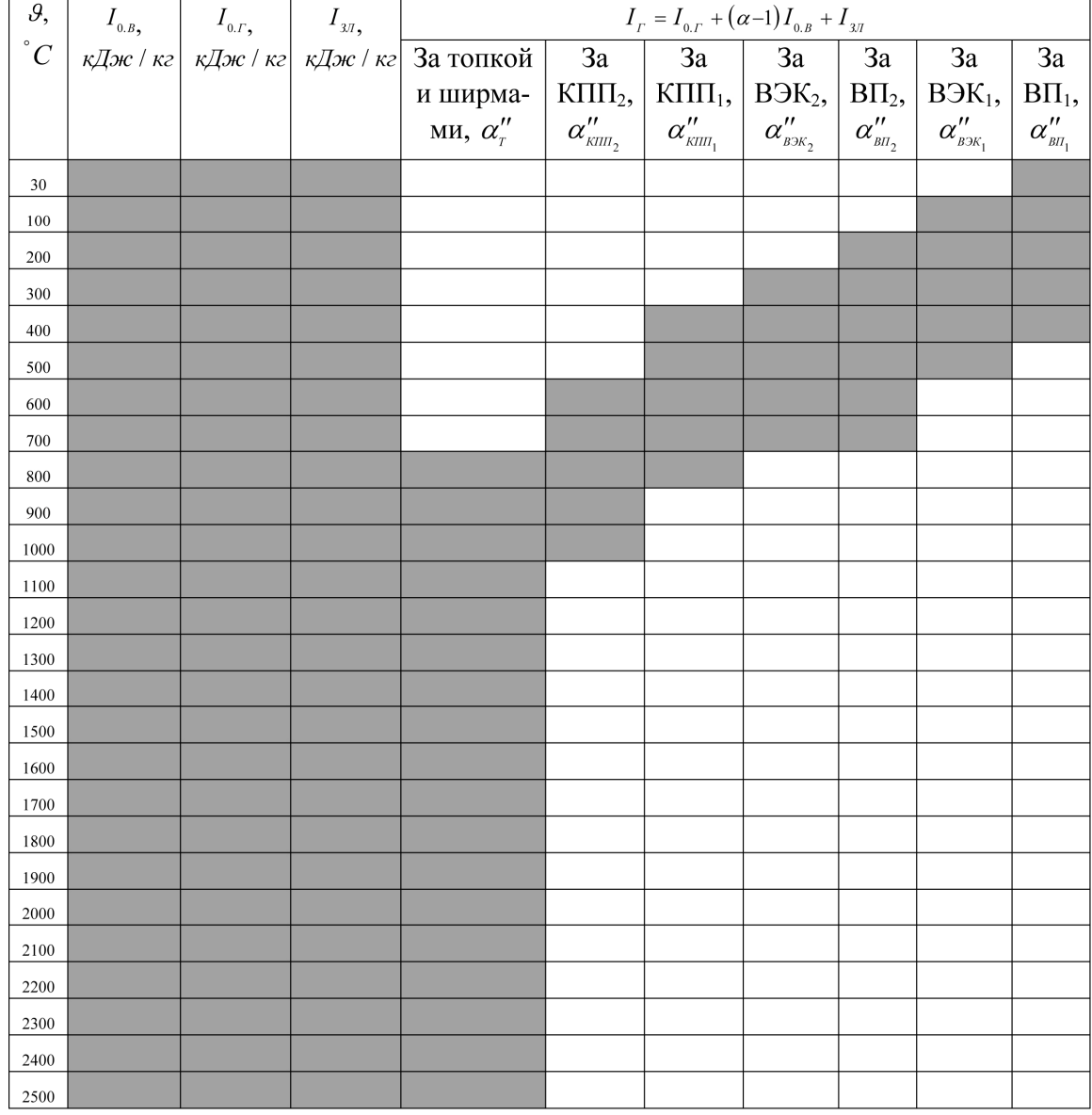

### Таблица 2.5.2. Энтальпии продуктов сгорания

Примечания к таблице 2.5.2:

<sup>1</sup> Последовательность поверхностей нагрева вдоль газового тракта в каждом конкретном случае может быть иной, чем приведенная в таблице.<br><sup>2</sup> В большинстве случаев для заполнения таблицы обязательны только выделенные

диапазоны температур.

 $\overline{\mathbf{3}}$ При необходимости определения промежуточного значения энтальпии или температуры необходимо выполнить интерполяцию по следующей формуле

$$
x = a_1 + \frac{(a_2 - a_1)}{(b_2 - b_1)}(a_1 - x), \text{ rad}
$$

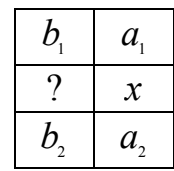

# 2.6. Определение коэффициента полезного действия и расхода топлива котельного агрегата

2.6.1. КПД котла и необходимый расход топлива рассчитываются на основании теплового баланса. Тепловой баланс составляется применительно к установившемуся тепловому состоянию котла на 1 кг твердого (жидкого) или на 1 м<sup>3</sup> газообразного топлива при 0 °С и 101,3 кПа и имеет вил:

$$
Q_P + Q_{B,BH} + Q_{\phi} = Q_1 + Q_2 + Q_3 + Q_4 + Q_5 + Q_6, \kappa \mathcal{J} \kappa \mathcal{J} \kappa \mathcal{J} \kappa \mathcal{J} \kappa \mathcal{J} \kappa \mathcal{J} \kappa \mathcal{J} \kappa
$$

где  $Q_p$  – располагаемое тепло топлива;

 $Q_{B,BH}$  – тепло, внесенное воздухом, при его подогреве вне котла;

 $Q_{\phi}$  – тепло, внесенное в топку паровым дутьем;

 $Q_1$  - полезно использованное тепло в котле;

 $Q_2$  – потеря тепла с уходящими из котла продуктами сгорания;

- $Q_3$  потеря тепла с химическим недожогом топлива (газовые горючие компоненты);
- $Q_4$  потеря тепла с механическим недожогом топлива (твердые углеродные соединения);
- $Q_5$  потеря тепла от наружного охлаждения;
- $Q_6$  потеря с физической теплотой удаляемого из топки шлака.

КПД котла выражается как отношение количества теплоты, воспринятого рабочей средой  $Q_1$ , к располагаемому теплу поступающей на горение рабочей массы топлива  $Q_p$  (прямой метод определения):

$$
\eta_{\kappa} = \frac{Q_1}{Q_P} 100, \frac{9}{6}.
$$

КПД котла также может быть определен в процентах, установив сумму тепловых потерь при его работе (обратный метод определения):

$$
\eta_{k} = 100 - (q_{2} + q_{3} + q_{4} + q_{5} + q_{6}), \%
$$

Дальнейшая методика расчета приводится согласно методу обратного баланса.

**2.6.2.** Физическое тепло топлива:

$$
i_{TT} = c_{TT} t_{TT}, \kappa \mathcal{A} \mathcal{H} \mathcal{H} / \kappa \mathcal{E} (\kappa \mathcal{A} \mathcal{H} \mathcal{H} / \mathcal{M}^{3}),
$$

где  $c_{\text{TH}}$  – теплоемкость топлива,  $\kappa \text{C}(\kappa z \cdot K)$  ( $\kappa \text{C}(\text{C}(\text{C}^3 \cdot K))$ ;  $t_{\text{TH}}$  – температура рабочего состояния топлива,  $^{\circ}\textrm{C}$ ;

теплоемкость твердых топлив в рабочем состоянии определяется:

$$
c_{\text{TI}}^r = 4,19\frac{W_t^r}{100} + c_{\text{TI}}^d \frac{100 - W_t^r}{100}, \text{KJuc} / (\text{Kz} \cdot \text{K}),
$$

где  $c^d_{{\scriptscriptstyle T}{\scriptscriptstyle J}{\scriptscriptstyle I}}$  – теплоемкость сухого твердого топлива, *кДж /* (*кг⋅K*), принимается по таблице 2.6.1;  $W_t^r$  – влажность рабочего топлива, %;

теплоемкость жидких топлив в рабочем состоянии определяется:

при температуре рабочего состояния  $t < 100$   $^{\circ}$ C

 $c_M = 1,89 + 0,0053t, \kappa \sqrt{2\pi}$  / ( $\kappa$ <sup>2</sup> · K);

при температуре рабочего состояния  $t = 100 \div 150$   $^{\circ}$ C

$$
c_{M} = 1,30 + 0,0112t, \kappa \text{cos} / (\kappa \text{cos} \cdot \text{K});
$$

2

температура подогрева мазута принимается согласно п. 1.1.9.

─ теплоемкость газообразного топлива в рабочем состоянии определяется:

$$
c_{T.T/J} = 0,01(c_{H_2}H_2 + c_{CO}CO + c_{CH_4}CH_4 + c_{CO_2}CO_2 + ...)++0,00124c_{H_2O}d_{T.T/J}, \kappa \lambda \kappa / (\lambda^3 \cdot K),
$$

где  $d_{\text{I} \text{I} \text{I} \text{I} \text{I}}$  – влагосодержание газообразного топлива, г/м<sup>3</sup>, согласно п. 2.4.10;  $c_{H_2}, c_{CO}, c_{CH_4}, c_{CO_2}, c_{H_2O}, \dots$  – теплоемкости составляющих газообразного топлива, значения которых приведены в таблице 2.6.2.

Таблица 2.6.1. Теплоемкости сухого состояния твердых топлив,  $\kappa \vec{\chi}$ ж /  $(\kappa z \cdot K)$ 

| Топливо                | Температура, °С |      |             |      |     |
|------------------------|-----------------|------|-------------|------|-----|
|                        |                 | 100  | 200         | 300  | 400 |
| Антрациты и тощие угли | 0.92            | 0,96 | 1,05        |      |     |
| Каменные угли          | 0,96            | 1,09 | $\sqrt{26}$ | 1,42 |     |
| Бурые угли             | ,09             | 26   | .47         |      |     |
| Сланцы                 | 1,05            | 1,13 | 1,30        |      |     |
| Фрезерный торф         | ,30             |      | 1,80        |      |     |

| $t, \degree C$ | $c_{CO}$ | $c_{H_2}$ | $c_{H,S}$ | $c_{_{CH_4}}$ | $c_{C_2H_6}$ | $c_{_{C_3H_8}}$ | $c_{C_4H_{10}}$ | $c_{C_{5}H_{12}}$ |
|----------------|----------|-----------|-----------|---------------|--------------|-----------------|-----------------|-------------------|
| $\overline{0}$ | 1,300    | 1,278     | 1,508     | 1,548         | 2,210        | 3,049           | 4,129           | 5,130             |
| 100            | 1,303    | 1,289     | 1,534     | 1,642         | 2,495        | 3,510           | 4,705           | 5,836             |
| 200            | 1,307    | 1,300     | 1,562     | 1,757         | 2,776        | 3,964           | 5,256           | 6,516             |
| 300            | 1,314    | 1,300     | 1,595     | 1,883         | 3,046        | 4,370           | 5,774           | 7,135             |
| 400            | 1,328    | 1,303     | 1,634     | 2,012         | 3,308        | 4,759           | 6,268           | 7,740             |
| 500            | 1,343    | 1,307     | 1,670     | 2,138         | 3,557        | 5,094           | 6,689           | 8,255             |
| 600            | 1,357    | 1,307     | 1,710     | 2,261         | 3,776        | 5,429           | 7,114           | 8,784             |
| 700            | 1,372    | 1,310     | 1,746     | 2,380         | 3,985        | 5,724           | 7,484           | 9,230             |
| 800            | 1,386    | 1,314     | 1,782     | 2,495         | 4,183        | 5,987           | 7,808           | 9,626             |
| 900            | 1,397    | 1,325     | 1,818     | 2,603         | 4,363        | 6,232           | 8,114           | 9,990             |
| 1000           | 1,411    | 1,328     | 1,850     | 2,700         | 4,529        | 6,462           | 8,402           | 10,346            |

Таблица 2.6.2. Средние теплоемкости горючих газов,  $\kappa \mathcal{J}$ ж /  $(M^3 \cdot K)$ 

Температура рабочего топлива ( $t_{TT}$ ) учитывается в тех случаях, когда топливо предварительно подогрето посторонним источником тепла (паровой подогрев мазута, паровые сушилки и т.п.), а также при сушке по разомкнутому циклу. В последнем случае температуру и влажность топлива следует принимать по состоянию перед топкой.

При отсутствии постороннего подогрева физическое тепло может учитываться только для бурых углей и торфа. При этом температура топлива принимается 20 °С.

При замкнутой схеме пылеприготовления тепло подогрева и подсушки топлива в мельничной системе в балансе не учитывается.

В тех случаях, когда в котел подается смерзшееся топливо (что должно быть специально оговорено в задании), из величины располагаемого тепла вычитается тепло, затрачиваемое на размораживание

$$
\Delta Q = 3,35 \left( W_t^r - W_t^{\delta} \frac{100 - W_t^r}{100 - W_t^{\delta}} \right), \kappa \Delta w / \kappa z,
$$

где *<sup>б</sup> Wt* – безопасная (связанная) влажность, соответствующая равновесной влажности угля при 20 °С и 100 %-ном насыщении.

Для каменных углей и антрацита  $W_t^{\delta} = 4, 5 - 6\%$ ; для бурых углей с приведенной влажностью 10–16 %  $W_t^6$  = 19 – 24 %; для бурых углей с большей приведенной влажностью  $W_t^6 = 28 - 30\%$ .

**2.6.3.** Тепло, затрачиваемое на разложение карбонатов при сжигании сланцев:

$$
Q_{\kappa p\delta} = 40k\big(CO_2\big)_{\kappa p\delta}^r, \kappa \mathcal{J}_{\mathcal{H}}\kappa \mid \kappa z,
$$

где *k* – коэффициент (степень) разложения карбонатов при сжигании;  $\left({\mathit{CO}_2}\right)_{\kappa p\delta}^r$  – содержание карбонатов в рабочей массе топлива, %.

**2.6.4.** Располагаемое тепло твердого и жидкого топлива определяется по формуле:

$$
Q_P = Q_i^r + i_{TT} + (1 - k)Q_{k p\delta}, \kappa \mathcal{A} \kappa / \kappa z.
$$

**2.6.5.** Располагаемое тепло газообразного топлива определяется по формуле:

$$
Q_P = Q_i^d + i_{TT}, \kappa \mathcal{A} \kappa / \mathcal{M}^3.
$$

**2.6.6.** Тепло, вносимое воздухом, при его подогреве вне котла (паром из отборов, отработанным теплом и т.п.):

 $\mathcal Q_{\scriptscriptstyle B,BH} = \bigr(\beta^\prime - \beta_{\scriptscriptstyle u36}\bigr) \bigl(\mathit{I}^\prime_{\scriptscriptstyle 0,BH} - \mathit{I}_{\scriptscriptstyle 0,XB}\bigr), \kappa \mathcal{J}\!\!\mathcal{H}\!\!\mathcal{H}^\prime \,/\, \kappa \mathcal{Z}\, (\kappa \mathcal{J}\!\!\mathcal{H}^\prime \,/\, \mathit{M}^3),$ 

- где  $\beta'$  отношение количества воздуха на входе в воздушный тракт котла к теоретически необходимому, при рециркуляции горячего воздуха доля рециркулирующего воздуха в составе  $\beta'$  не учитывается;
	- β*изб* отношение количества избыточного (отдаваемого "на сторону") воздуха к теоретически необходимому; при отсутствии отдачи на сторону  $\beta_{\mu_2 \delta} = 0$ ;

$$
I'_{0, BH}
$$
 – энталыпия теоретически необходимого количества воздуха на входе в воздухоподогреватель,  $\kappa \mathcal{J} \kappa / \kappa \varepsilon (\kappa \mathcal{J} \kappa / m^3)$ ; оп-ределяется согласно п. 2.1.8 и табл. 2.5.2;

0.*ХВ I* – энтальпия теоретически необходимого количества холодного воздуха на входе в воздушный тракт котла (перед калорифером, вентилятором и т.п.),  $\kappa \mathcal{I}$ ж / кг (к $\mathcal{I}$ ж / м<sup>3</sup>); определяется при температуре холодного воздуха согласно п. 2.1.8 и табл. 2.5.2.

При отсутствии специальных указаний в задании подогрев воздуха не предусматривается, т.е.  $Q_{B, BH} = 0$ .

**2.6.7.** Отношение количества воздуха на входе в воздушный тракт котла к теоретически необходимому:

$$
\beta' = \beta'_T + \sum \Delta \alpha_{\rm BH} + \beta_{u36},
$$

где  $\beta'_{\textit{T}} = \alpha''_{\textit{T}} - \Delta \alpha_{\textit{T}} - (\alpha_{\textit{om6}} - 1)r_{\textit{T}}$  – отношение количества воздуха, подаваемого в топку из воздухоподогревателя, к теоретически необходимому;

 $\sum \Delta \alpha_{\rm \scriptscriptstyle BH}$  – суммарный присос воздуха в воздухоподогревателе;

 $\Delta \alpha$ <sub>*ΠЛ*</sub> – присосы в системе пылеприготовления с учетом возможных нарушений плотности во время эксплуатации; определяется по таблице 2.6.3 (в разомкнутых пылесистемах не учитываются);

- <sup>α</sup>*отб* коэффициент избытка воздуха в месте отбора газов на рециркуляцию;
- *Т r* – коэффициент рециркуляции газов в низ топки или горелки.

| С бункером     | Среднее                                     | С горячим вдуванием пыли в топку |                                                 |                |                             |
|----------------|---------------------------------------------|----------------------------------|-------------------------------------------------|----------------|-----------------------------|
| пыли под       | значение                                    | при работе под                   | Среднее                                         | при работе под | Среднее                     |
| разрежением    | $\Delta \alpha_{\overline{n} \overline{n}}$ | разрежением                      | значение                                        | давлением      | значение                    |
|                |                                             |                                  | $\Delta \alpha_{\rm\scriptscriptstyle I\!J\!J}$ |                | $\Delta\alpha_{_{\it III}}$ |
| С шаровыми     | 0,10                                        | С молотковыми                    | 0,04                                            | С молотковыми  | 0,00                        |
| барабанными    |                                             | мельницами                       |                                                 | мельницами     |                             |
| мельницами     |                                             |                                  |                                                 |                |                             |
| при сушке го-  |                                             |                                  |                                                 |                |                             |
| рячим воздухом |                                             |                                  |                                                 |                |                             |
| С шаровыми     | 0,12                                        | Со среднеход-                    | 0,04                                            | Со среднеход-  | 0,00                        |
| барабанными    |                                             | ными мельни-                     |                                                 | ными мельни-   |                             |
| мельницами     |                                             | цами                             |                                                 | цами           |                             |
| при сушке      |                                             |                                  |                                                 |                |                             |
| смесью воздуха |                                             |                                  |                                                 |                |                             |
| И ДЫМОВЫХ      |                                             |                                  |                                                 |                |                             |
| газов          |                                             |                                  |                                                 |                |                             |
| С молотковыми  | 0,06                                        | С мельницами-                    | $0,20-0,25$ <sup>1</sup>                        |                |                             |
| мельницами     |                                             | вентиляторами                    |                                                 |                |                             |
| при сушке      |                                             | и устройством                    |                                                 |                |                             |
| смесью воздуха |                                             | нисходящей                       |                                                 |                |                             |
| И ДЫМОВЫХ      |                                             | сушки                            |                                                 |                |                             |
| газов          |                                             |                                  |                                                 |                |                             |
| Со среднеход-  | 0,06                                        |                                  |                                                 |                |                             |
| ными мельни-   |                                             |                                  |                                                 |                |                             |
| цами           |                                             |                                  |                                                 |                |                             |

Таблица 2.6.3. Присосы воздуха в системы пылеприготовления

 $^{-1}$  Верхний предел для высоковлажных топлив.

**2.6.8.** При наличии парового дутья или парового распыливания мазута паромеханическими или паровыми форсунками в топку поступает пар из общестанционной магистрали. Для распыливания мазута, как правило, используют перегретый пар давлением 0,3–0,6 МПа с температурой 280–350 ○ С. Тепло, вносимое форсуночным дутьем, зависит от удельного расхода пара на распыливание 1 кг мазута паровыми форсунками  $G_{\phi} = 0.3 \div 0.5$  *кг* / *кг* и энтальпии пара  $i_{\phi}$  в зависимости от принятого давления и температуры, определяемой по таблице удельного объема и энтальпии перегретого пара при докритическом давлении [1, табл. XXV].

**2.6.9.** Тепло, вносимое паровым дутьем ("форсуночным" паром):

 $Q_{\phi} = G_{\phi} (i_{\phi} - 2400), \kappa \pi / \kappa$ г.

2.6.10. При сжигании жидкого и газообразного топлива потери от химического и механического недожога топлива записываются как сумма  $(q_3 + q_4)$  (Приложение Б, табл. Б1).

Потеря тепла от химической неполноты сгорания топлива  $q_3$  обусловлена неполным окислением горючих элементов топлива до конечных продуктов. Образующиеся газообразные продукты неполного сгорания топлива покидают топочную камеру, унося тепло в виде недогоревших газообразных химических элементов.

Потеря тепла от механической неполноты сгорания топлива  $q_4$ возникает вследствие неполноты выгорания твердой части (коксового остатка) пылеугольных частиц в объеме топочной камеры котла.

Поэтому при расчете топочной камеры котельного агрегата, работающего на газообразном топливе потерю  $q_A$  принимают равной нулю.

При расчете котла на жидком топливе суммарное значение химического и механического недожога топлива можно разложить в соотношении приблизительно 50/50.

При хорошей организации сжигания твердого топлива в камерных топках значение потери от химической неполноты сгорания топлива минимально и при расчете принимается  $q_3 = 0$ .

Потеря <sup>4</sup> *q* при сжигании твердого топлива принимается по данным таблицы 2.6.4 (для камерных топок с твердым шлакоудалением), таблицы 2.6.5 (для камерных топок с жидким шлакоудалением).

| Топливо                                                                 | $q_4, \%$            |
|-------------------------------------------------------------------------|----------------------|
| Антрацитовый штыб                                                       | $7 - 8$              |
| Тощие угли                                                              | 5                    |
| Каменные угли                                                           | $1-1,5$ <sup>1</sup> |
| Отходы углеобогащения                                                   | $2 - 3^1$            |
| Бурые угли                                                              |                      |
| малозольные с $A_{np}^r \leq 1 \kappa^2 \cdot \% / M \mathcal{A}_{p}$ ж | 0,5                  |
| многозольные с $A_{np}^r \leq 1 \kappa z \cdot \% / M \mathcal{A}_{n}$  | $1 - 2^1$            |
| Фрезерный торф                                                          | $0, 5 - 1, 0$        |

Таблица 2.6.4. Потеря тепла от механической неполноты сгорания топлива для топок с твердым шлакоудалением

<sup>1</sup> Меньшие значения для малозольных топлив с  $A^{r}_{np} \leq 1,4$  кг% / МДж

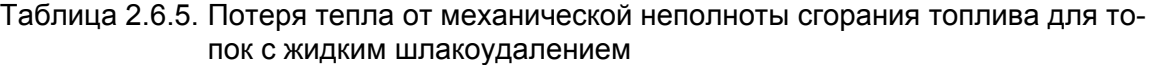

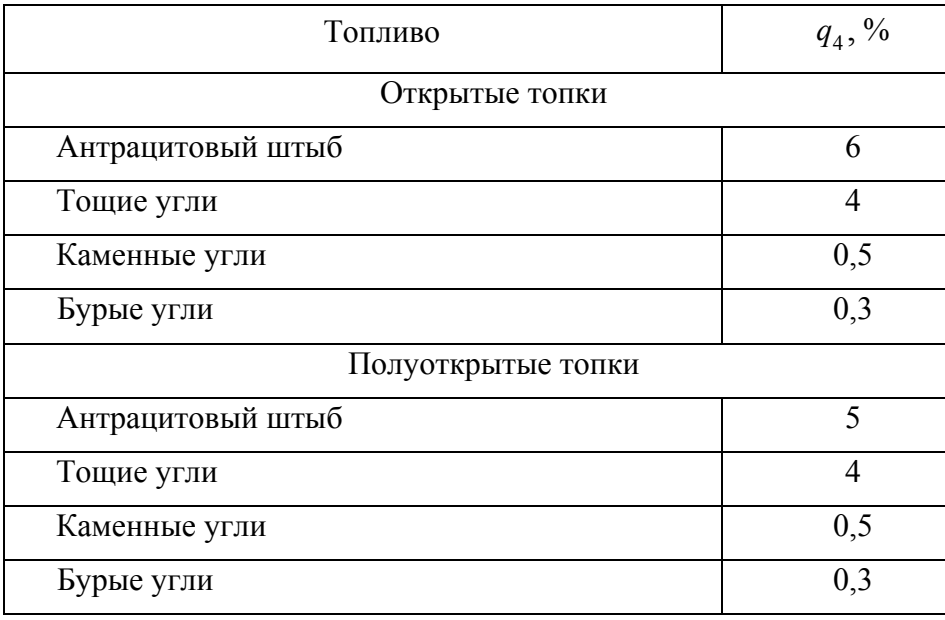

Значения  $q_4$  для АШ и Т при отклонении качества топлива от

нормативного определяют соотношением  $(q_4)$  $\left( \begin{smallmatrix} A^r_{np} \end{smallmatrix} \right)$ 4 4 *r норм пр r пр норм*  $q_4)$ <sub>nam</sub>  $A$  $q_4 = \frac{(14 J_{HOPM} - np)}{(A_{nn}^r)}$ .

**2.6.11.** Энтальпия уходящих газов (*I<sub>yx</sub>, кДж / кг*) при избытке воздуха  $\alpha_{yx} = \alpha_{BT}''$  и температуре  $\theta_{yx}$  определяется согласно таблице 2.5.2.

**2.6.12.** Энтальпия холодного воздуха  $(I_{0,XB}, \kappa \mathcal{A} \kappa / \kappa z)$  при температуре  $t_{XB}$  определяется согласно таблице 2.5.2.

**2.6.13.** Потеря тепла с уходящими газами является наибольшей потерей, поскольку достаточно большой объем продуктов сгорания с довольно высокими температурами покидают последнюю поверхность нагрева котельного агрегата, унося не воспринятое тепло из котельного агрегата. Основу,  $q_2$  составляет разность энтальпий продуктов сгорания на выходе из последней поверхности нагрева котла и холодного воздуха

$$
q_2 = \frac{Q_2}{Q_p} 100 = \frac{\left[I_{yx} - \left(\alpha_{yx} - \beta'\right)I_{0.npc} - \beta'I_{0.X.B.}\right]\left(100 - q_4\right)}{Q_p}, \%
$$

где  $I_{_{0. npc}}$  – энтальпия воздуха, присасываемого в газоходы котла при температуре присасываемого воздуха, кДж/кг, (кДж/м<sup>3</sup>), которая определяется, как

$$
I_{0,npc} = \frac{(\Delta \alpha_{T} + \sum \Delta \alpha_{K\Pi\Pi} + \sum \Delta \alpha_{B3K}) I_{0,XB} + \sum \Delta \alpha_{B\Pi} I_{0,TB}^{cp}}{\sum \Delta \alpha_{K\Pi\Pi} + \sum \Delta \alpha_{B3K} + \sum \Delta \alpha_{B\Pi}}, \kappa \chi \kappa / \kappa \epsilon (\kappa \chi \kappa / M^{3}),
$$

0.  $I_{0,TB}^{cp}$  – энтальпия горячего воздуха, присасываемого по газоходам воздухоподогревателей при средней температуре горячего воздуха 2  $\mathcal{L}_{CP}$   $\mathcal{L}_{TB}$   $\top \mathcal{L}_{XB}$ *ГВ*  $t_{\scriptscriptstyle FR}$  + t  $t_{TR}^{cp} = \frac{t_{TB} + t_{XB}}{2}$ , определяется по таблице 2.5.2.

**2.6.14.** Потеря тепла от наружного охлаждения (в окружающую среду)  $q_5$  возникает вследствие теплоотдачи от стен котла к окружающему воздуху. Зависит от размеров и температуры наружной поверхности котла, температуры воздуха в котельном отделении, поэтому с увеличением мощности котла и соответственно с уменьшением удельной поверхности котла, потеря  $q_5$  снижается. Определяется по рисунку 2.6.1.

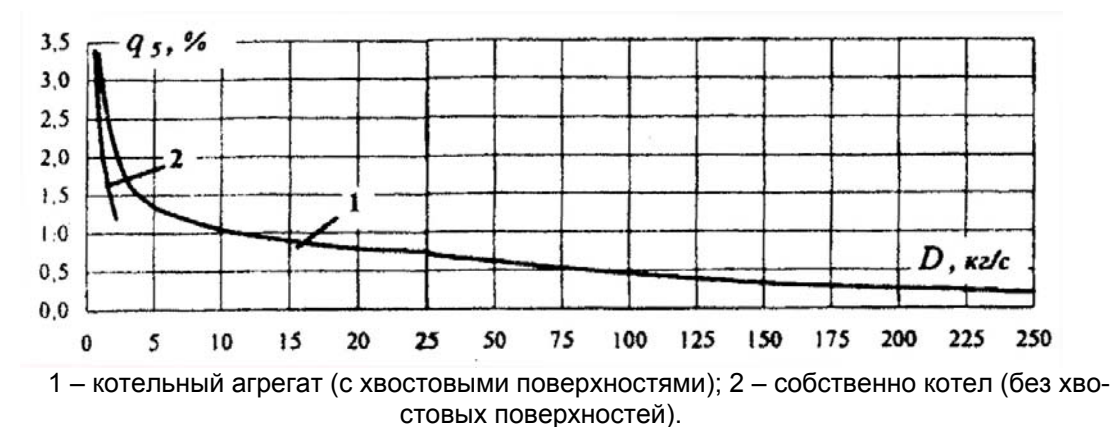

Рис. 2.6.1. Потери тепла от наружного охлаждения в зависимости от паропроизводительности котла

**2.6.15.** Потеря тепла  $q_6$  складывается из потерь с теплом шлака <sup>6</sup>*шл q* и с теплом на охлаждение панелей и балок топки, не включенных в циркуляционную схему котла  $q_6$ :

$$
q_6 = q_{6_{uu}} + q_{6_{\text{ox}}}
$$

Потеря с теплом шлака  $q_6$  возникает при удалении горячего шлака из топочной камеры, уносящего с собой тепло. Вводится в расчет для всех твердых топлив при камерном сжигании с жидким и твердым шлакоудалением. Но при условии  $A^r \leq \frac{\mathcal{Q}_i}{400}$  $A^r$  ≤  $\frac{Q_i^r}{4\pi\epsilon}$  и камерном сжигании с твердым шлакоудалением  $q_{6_{uu}}$  может не учитываться.

Потеря  $q_6$  определяется по формуле:

$$
{q_{{6_{u\alpha }}} = \frac{{Q_{{6_{u\alpha }}}}}{{Q_p}}100 = \frac{{{a_{u\alpha }}\left( {c\vartheta } \right)_{{u\alpha }}{A^r}}}{{{Q_p}}}, {\mathop {\left( {\phi _0 \right)} }
$$

где

 $a_{\mu\nu} = 1 - a_{\nu\mu}$  — доля золы топлива, переходящая в шлак;

 $(c\theta)$ <sub>31</sub> – энтальпия шлака, кДж/кг, определяется по таблице 2.5.1 при температуре удаляемого шлака  $t_{\mu\nu}$ .

Температура  $t_{uu}$  принимается равной: при твердом шлакоудалении - 600 °С, при жидком шлакоудалении - температуре начала нормального жидкого шлакоудаления  $t_{\text{max}}$  (Приложение А, табл. А2), при отсутствии данных по  $t_{\text{max}}$ ,  $t_{\text{max}}$  принимают по температуре жидкоплавкого состояния золы  $t_{\alpha}$ , увеличенной на 100 °С.

Потеря тепла на охлаждение не включенных в циркуляционную схему котла панелей и балок слоевой топки при отсутствии специальных указаний определяется по формуле:

$$
q_{6_{\text{ox1}}} = \frac{Q_{6_{\text{ox2}}} - 100, \, \frac{9}{6}}{Q_p} 100, \, \frac{9}{6}, \, \text{или приближенно } q_{6_{\text{ox1}}} = \frac{120H_{\text{ox2}}}{Q_k} 100, \, \frac{9}{6}, \, \text{M2}
$$
\n
$$
H_{\text{ox3}} - \text{JJY4eboспринима юцая поверхность балок и панелей, м}^2;
$$

гле

 $Q_{r}$  - полное количества тепла, полезно использованное в котле, кВт.

В тепловом балансе котла с пылеугольной топкой, как правило, учитывают только потерю тепла со шлаком.

2.6.16. Суммарная потеря тепла в котле представляется:

$$
\sum q = q_2 + q_3 + q_4 + q_5 + q_{6_{\text{max}}} + q_{6_{\text{max}}}, \, \%
$$

2.6.17. Коэффициент полезного действия котла (брутто):

 $\eta_{k} = 100 - \sum q_{k}$ %.

2.6.18. При определении расхода топлива на котел необходимо определить ряд следующих параметров.

2.6.18.1. Энтальпия перегретого пара  $i_{ne}$ , при давлении перегретого пара  $P_{ne}$  и температуре перегретого пара  $t_{ne}$ , определяется по [1, табл. XXV<sub>]</sub>.

2.6.18.2. Давление питательной воды на входе в экономайзер:

 $P_{n,e} = P_6 + 0, 1P_6, M\Pi a.$ 

2.6.18.3. Энтальпия питательной воды  $i_{n,e}$ , при давлении питательной воды  $P_{n,e}$  и температуре питательной воды  $t_{n,e}$ , определяется по [1. табл. XXIV].

2.6.18.4. Энтальпия продувочной воды  $i_{mn}$ , определяется по [1, табл. XXIII] по давлению в барабане *P<sup>б</sup>* :

$$
i_{np} = i'_s, \kappa \mathcal{A} \mathcal{H} \in \mathcal{H},
$$

где *si*′ – энтальпия воды на кривой насыщения, кДж/кг.

*2.6.18.5.* Расход воды на продувку:

$$
D_{np} = \frac{p}{100} D_{ne}, \kappa z / c,
$$

где *p* – величина непрерывной продувки, % (согласно заданию);  $D_{\textit{DE}}$  – расход первично перегретого пара, кг/с (согласно заданию).

*2.6.18.6.* Полное количество тепла, полезно использованное в котле:

$$
Q_{\kappa} = (D_{ne} - D_{o66})(i_{ne} - i_{n.6}) + D_{o66}(i_{ne} - i_{o66}) + \sum D_{emp}^{cm}(i_{n.6} - i_{app}) +
$$
  
+
$$
D_{\mu,n}(i''_{s} - i_{n.6}) + D_{np}(i'_{s} - i_{n.6}) + \sum D_{emp}^{nn}(i''_{nn} - i''_{emp}) + Q_{om.6} + Q_{u36}, \kappa Bm,
$$

где *Dпе* – количество выработанного перегретого пара, кг/с;

- *Dобв* расход питательной воды, кг/с, подаваемой в котел мимо регенеративных подогревателей с энтальпией  $i_{\text{obs}}$ ;
- *пе i* энтальпия перегретого пара, кДж/кг; определяется по давлению и температуре перед главной паровой задвижкой;
- *п в*. *i* энтальпия питательной воды, кДж/кг; определяется по давлению и температуре на входе в первую поверхность котла;
- *ст D впр* расходы впрысков в тракт первичного пароперегревателя сторонней воды с энтальпией  $i_{\text{emp}}$ ;
- $D_{\mu n}$  количество насыщенного пара, кг/с, с энтальпией *i*<sup>"</sup>, отданного до перегревателя; определяется по давлению в барабане котла;
- $D_{nn}$  расход воды на продувку котла, кг/с, с энтальпией кипящей воды *si*′ , при давлении в барабане (при величине продувки меньше 2 % от паропроизводительности котла тепло продувочной воды может не учитываться);
- *Dпп* расходы пара на входе в промежуточные перегреватели, кг/с, с начальной  $i'_{nn}$  и конечной  $i''_{nn}$  энтальпией;
- *пп D впр* расходы впрысков в промперегреватели, включая впрыски питательной воды, с энтальпией  $i_{\mathit{emp}}^{\mathit{nn}}$  ;
- *Qот в*. тепло воды, подогреваемой в котле и отдаваемой "на сторону", кВт;

 $Q_{u36} = \beta_{u36} (I_{0.u36} - I'_{0.BII}) B_p$  – тепло избыточного отдаваемого "на сторону" воздуха с энтальпией  $I_{0.136}$ , кВт, где  $B_p$  – расчетный расход топлива, кг/с  $(M^3/c)$ .

При отсутствии расхода питательной воды мимо регенеративных подогревателей ( $D_{\text{obs}} = 0$ ), впрысков сторонней воды в тракт первичного пароперегревателя ( $D_{emp}^{cm} = 0$ ), отбора насыщенного пара ( $D_{n,n} = 0$ ), подогретой воды, отдаваемой "на сторону"  $(Q_{\scriptscriptstyle om,e} = 0)$ , подогретого избыточного воздуха, отдаваемого "на сторону"  $(Q_{u36} = 0)$  и отсутствии промперегревателя ( $D_{nn} = 0$ ,  $D_{\text{emp}}^{nn} = 0$ ) полное количество тепла, полезно использованное в котле, определяется по следующей формуле:

$$
Q_{\kappa} = D_{ne} (i_{ne} - i_{n,e}) + D(i'_{s} - i_{n,e}), \kappa Bm.
$$
  
2.6.18.7. Pacxog топлива, подаваемото в топку:  

$$
B = \frac{Q_{\kappa}}{\frac{Q_{p}}{100} + Q_{\kappa}} , \kappa z / c (M^{3} / c).
$$

2.6.18.8. Расчетный расход топлива вычисляется с учетом механической неполноты сгорания:

$$
B_p = B \bigg( 1 - \frac{q_4}{100} \bigg), \, \text{kg} / c \, (M^3 / c).
$$

# **ЗАКЛЮЧЕНИЕ**

Приступая к формированию исходных данных для проектирования и моделирования котельных агрегатов, необходимо в полном объеме оценить свойства и характеристики сжигаемого топлива, поскольку на данном этапе закладываются основы компоновки котла и вспомогательного оборудования. Дальнейший тепловой расчет поверхностей нагрева парового котла и/или его моделирование основываются на принятых и расчетных значениях исходных параметров, которые предопределяют трудоемкость и качество выполнения поставленных задач.

# **СПИСОК ИСПОЛЬЗОВАННОЙ ЛИТЕРАТУРЫ**

- 1. Тепловой расчет котлов (Нормативный метод). СПб. : Изд-во НПО ЦКТИ, 1998. – 256 с.
- 2. Фурсов И.Д., Коновалов В.В. Конструирование и тепловой расчет паровых котлов : учеб. пособие для студентов вузов. – 2-е изд., перераб. и доп. / Алтайский государственный технический университет им. И.И. Ползунова. – Барнаул : Изд-во АлтГТУ,  $2001 - 266$  c.
- 3. Липов Ю.М., Самойлов Ю.Ф., Виленский Т.В. Компоновка и тепловой расчет парового котла : учебное пособие. – М. : Альянс,  $2012. - 208$  c.
- 4. Хзмалян Д.М., Каган Я.А. Теория горения и топочные устройства : учеб. пособие для студентов вузов. – М. : Энергия, 1976. – 488 с.
- 5. Расчет и проектирование пылеприготовительных установок котельных агрегатов (нормативные материалы) / под общ. ред. Н.В. Соколова и М.Л. Кисельгофа. – Л. : НПО ЦКТИ-ВТИ, 1971.  $-309$  c.

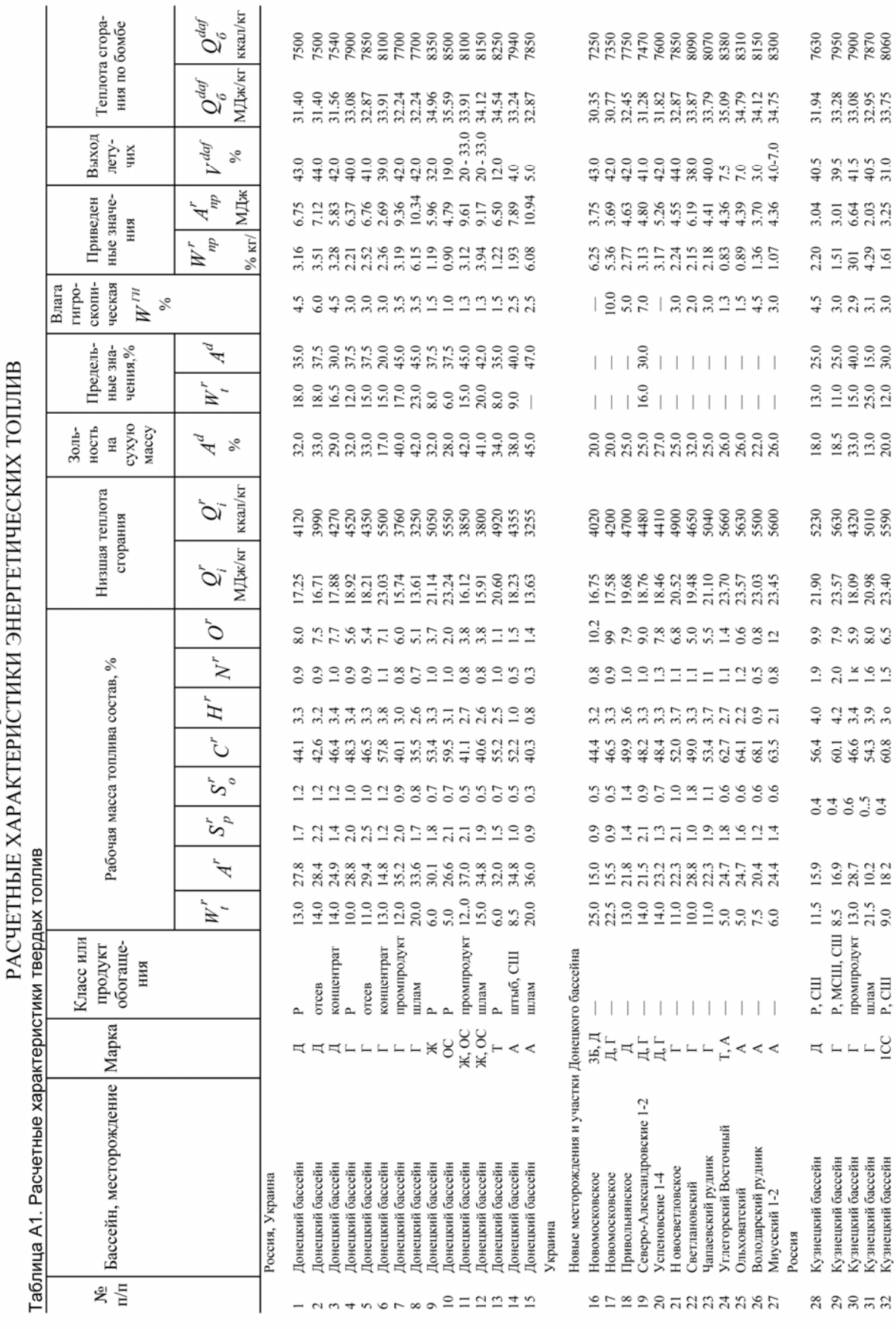

Приложение А

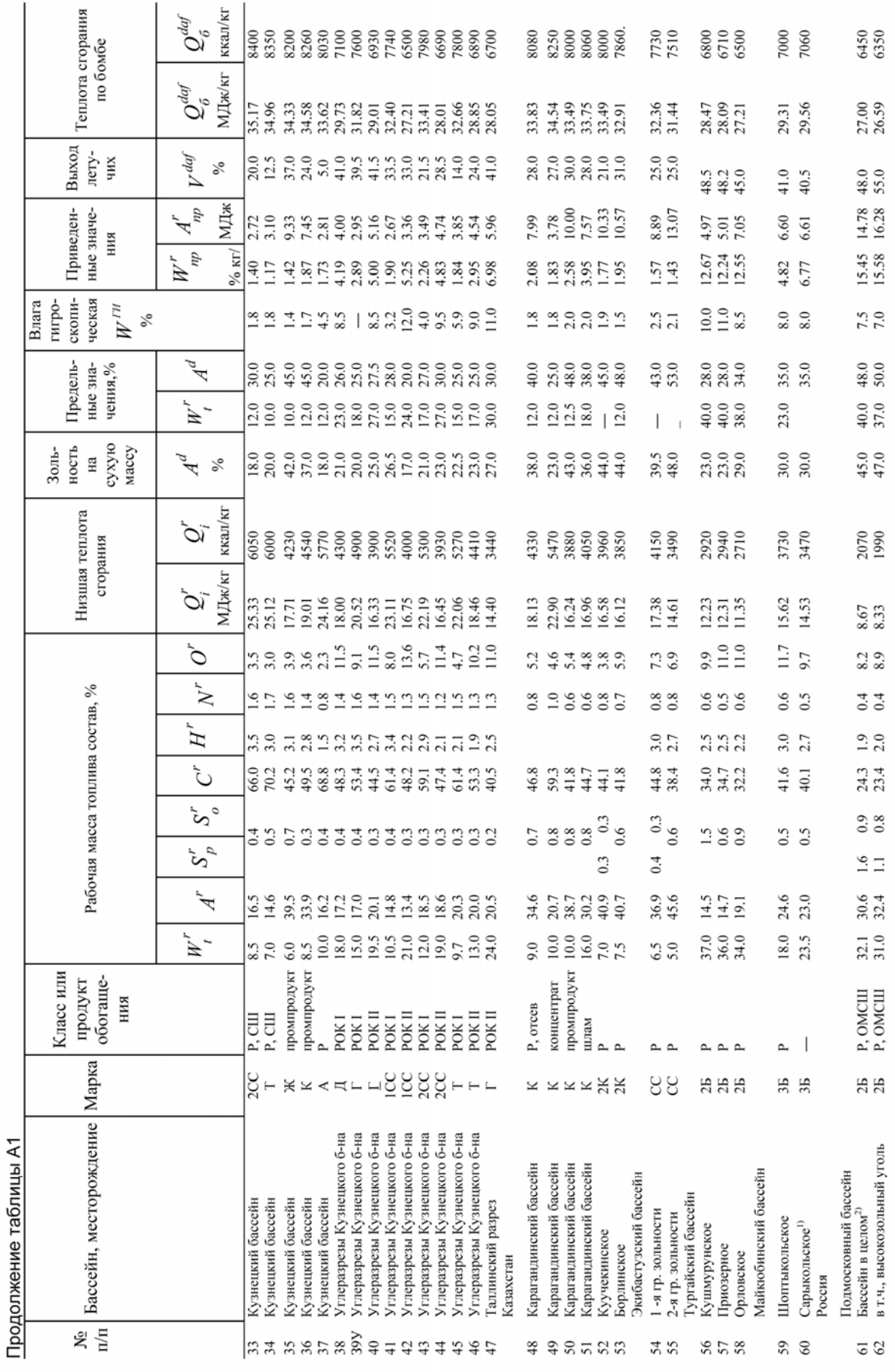

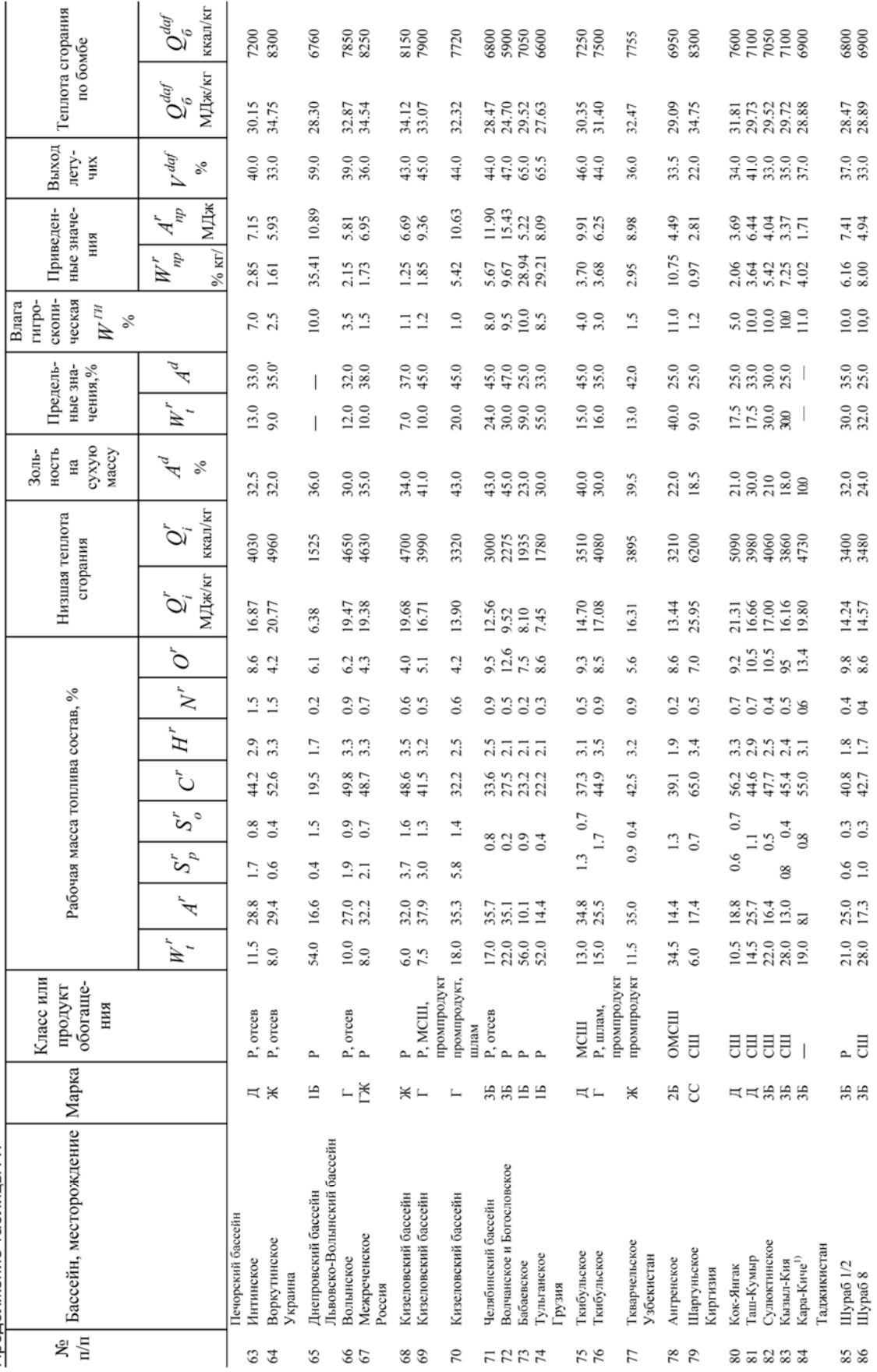

Продолжение таблицы А1

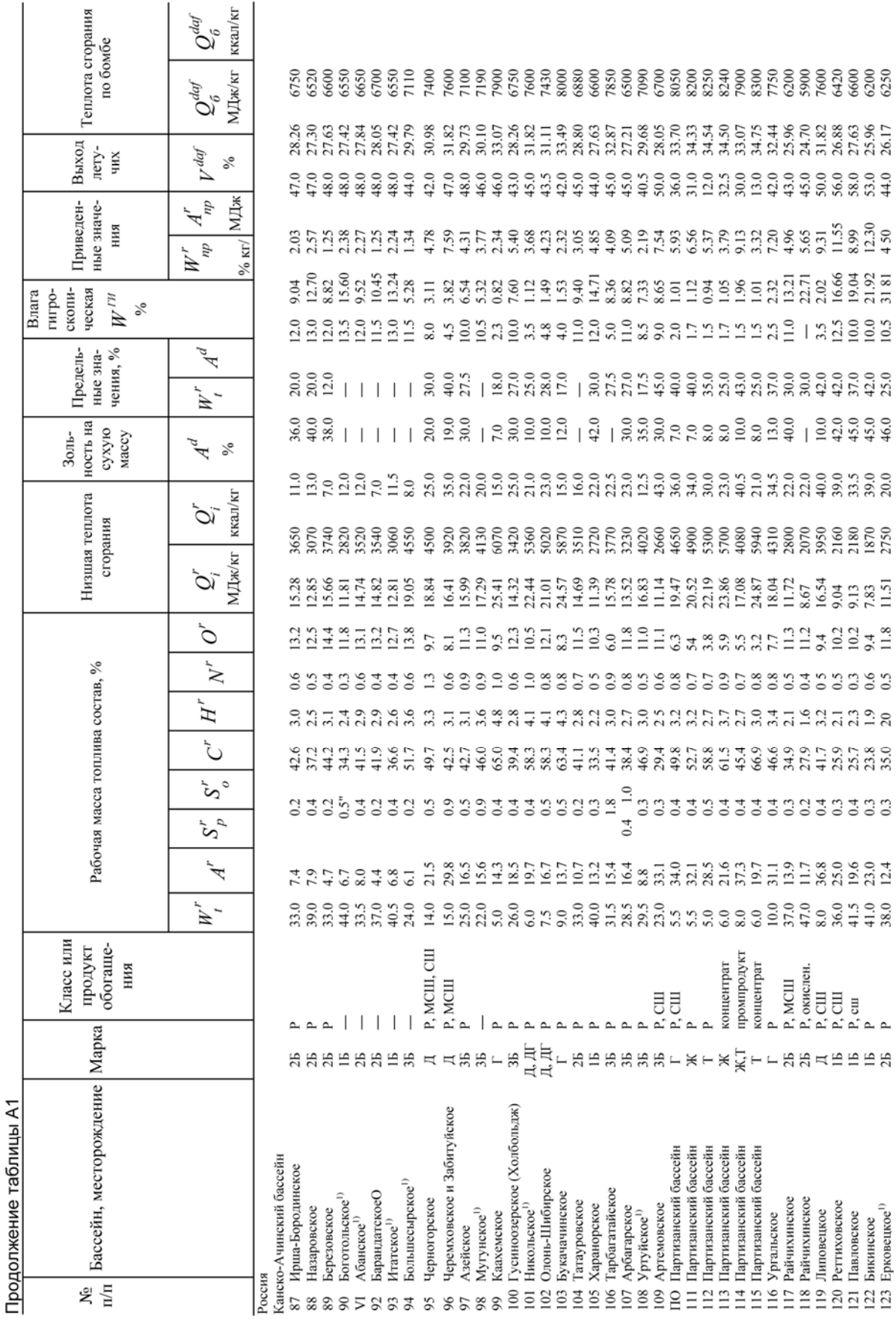

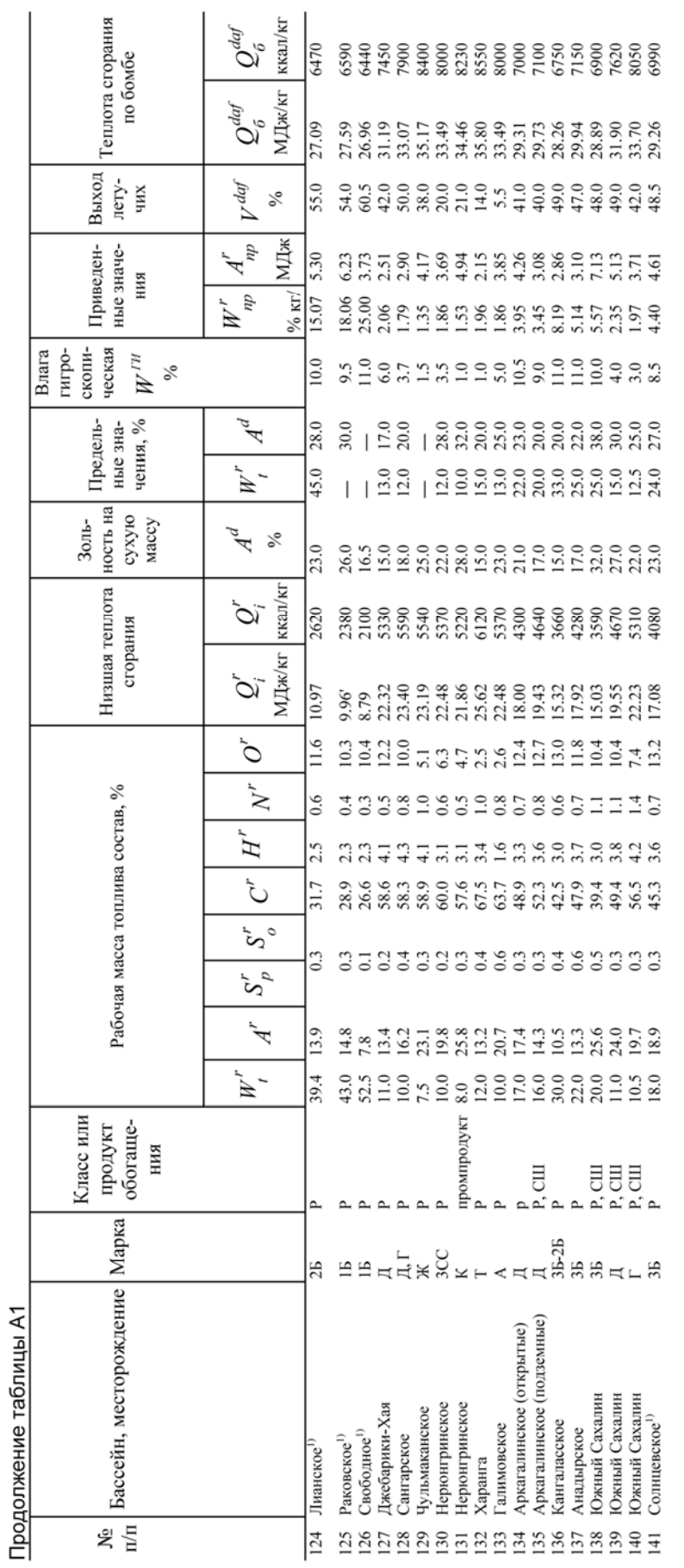

<sup>1)</sup> Месторождение не разрабатывается, характеристики топлив приведены по анализам геологических проб.

<sup>2)</sup> В том числе Скопинское шахтоуправление с  $S_{\omega\sigma}^{day} = 12\%$ .

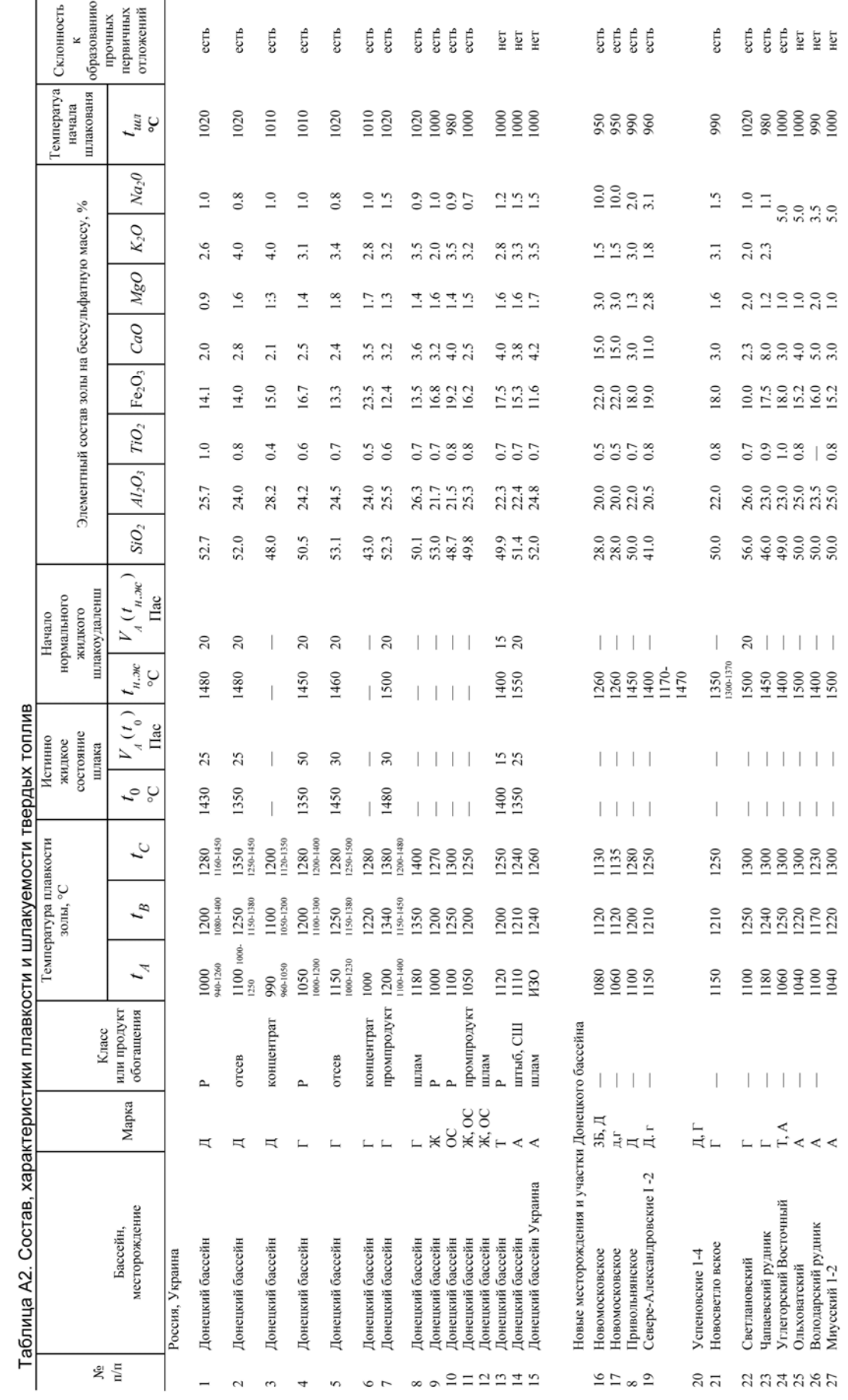

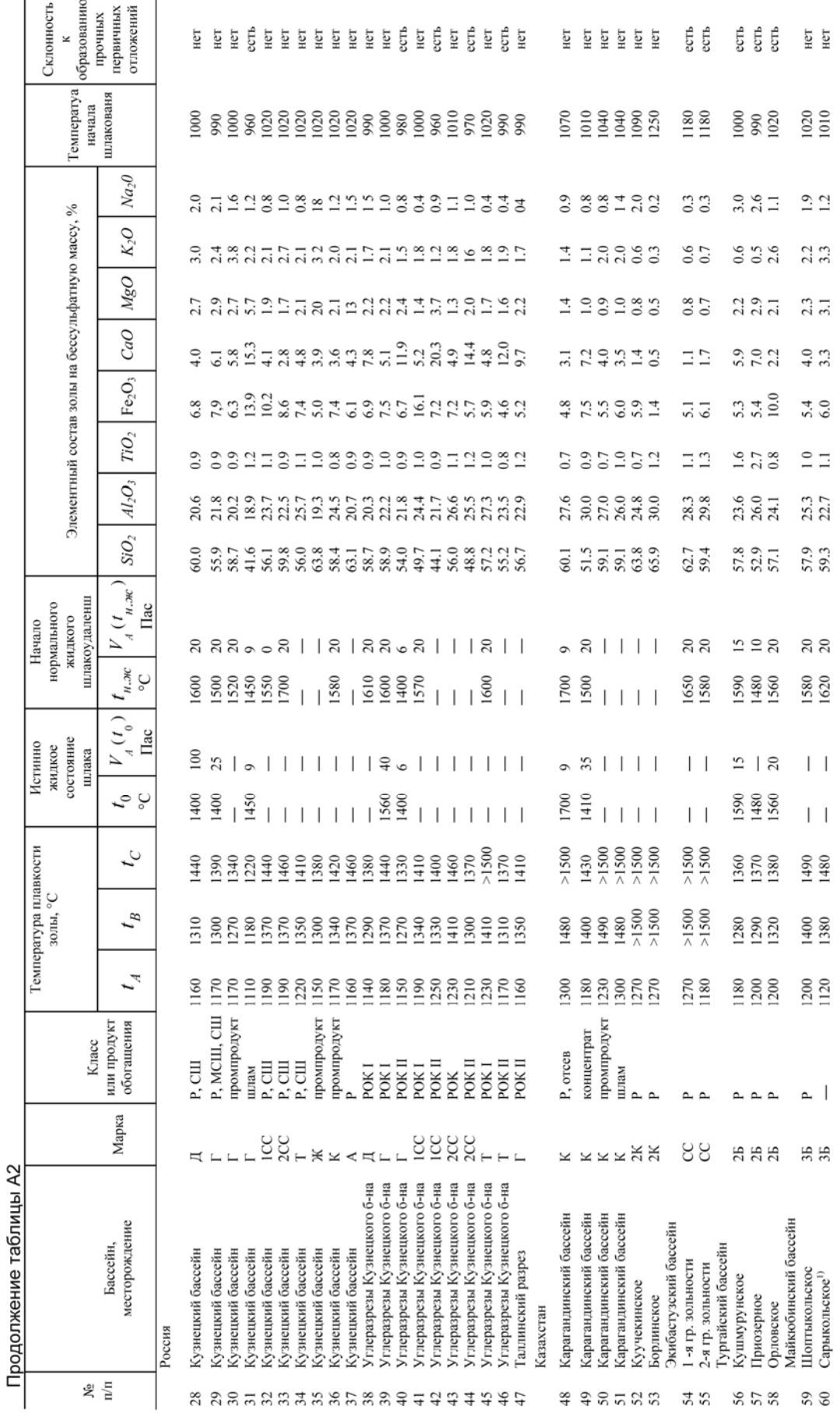

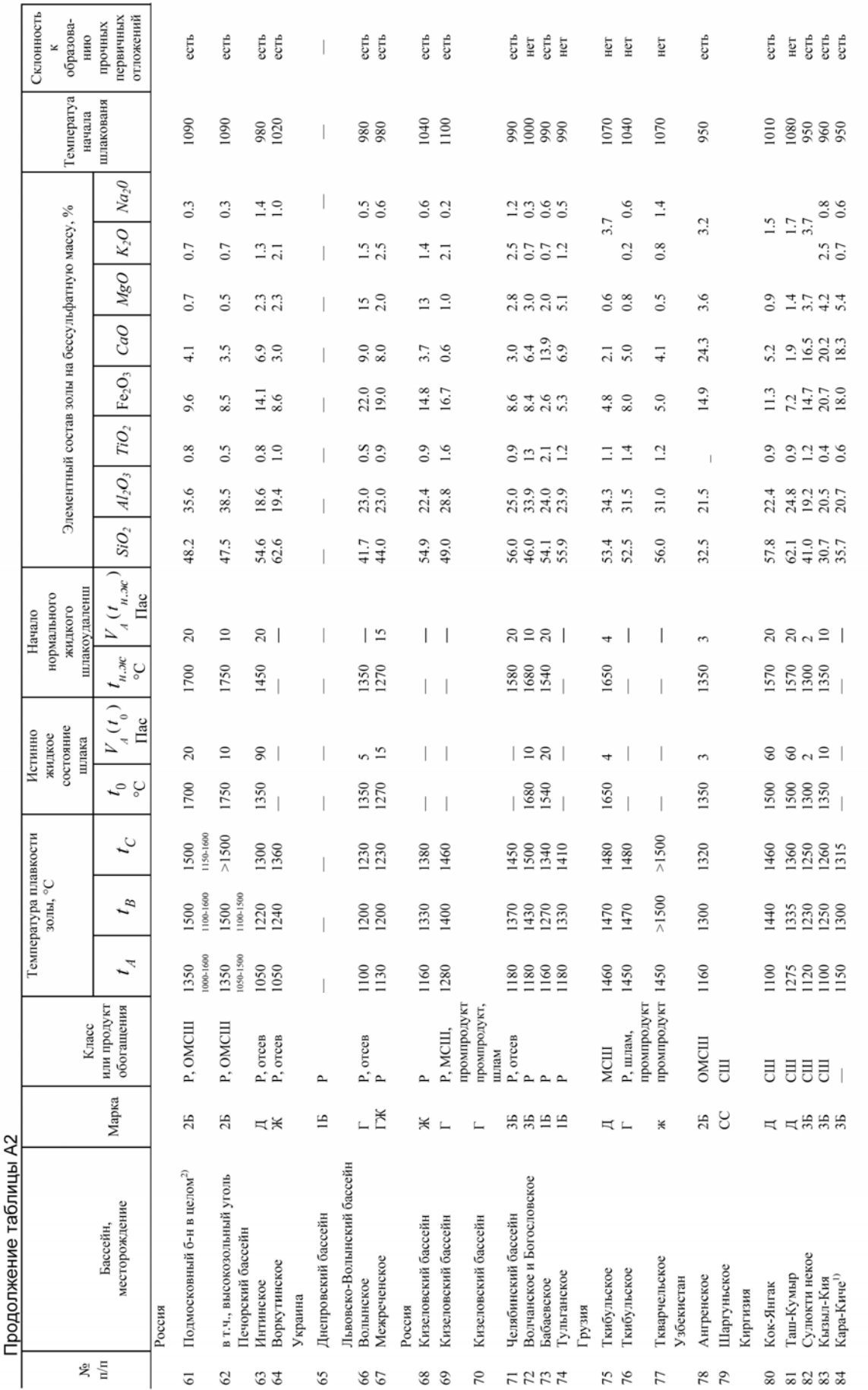

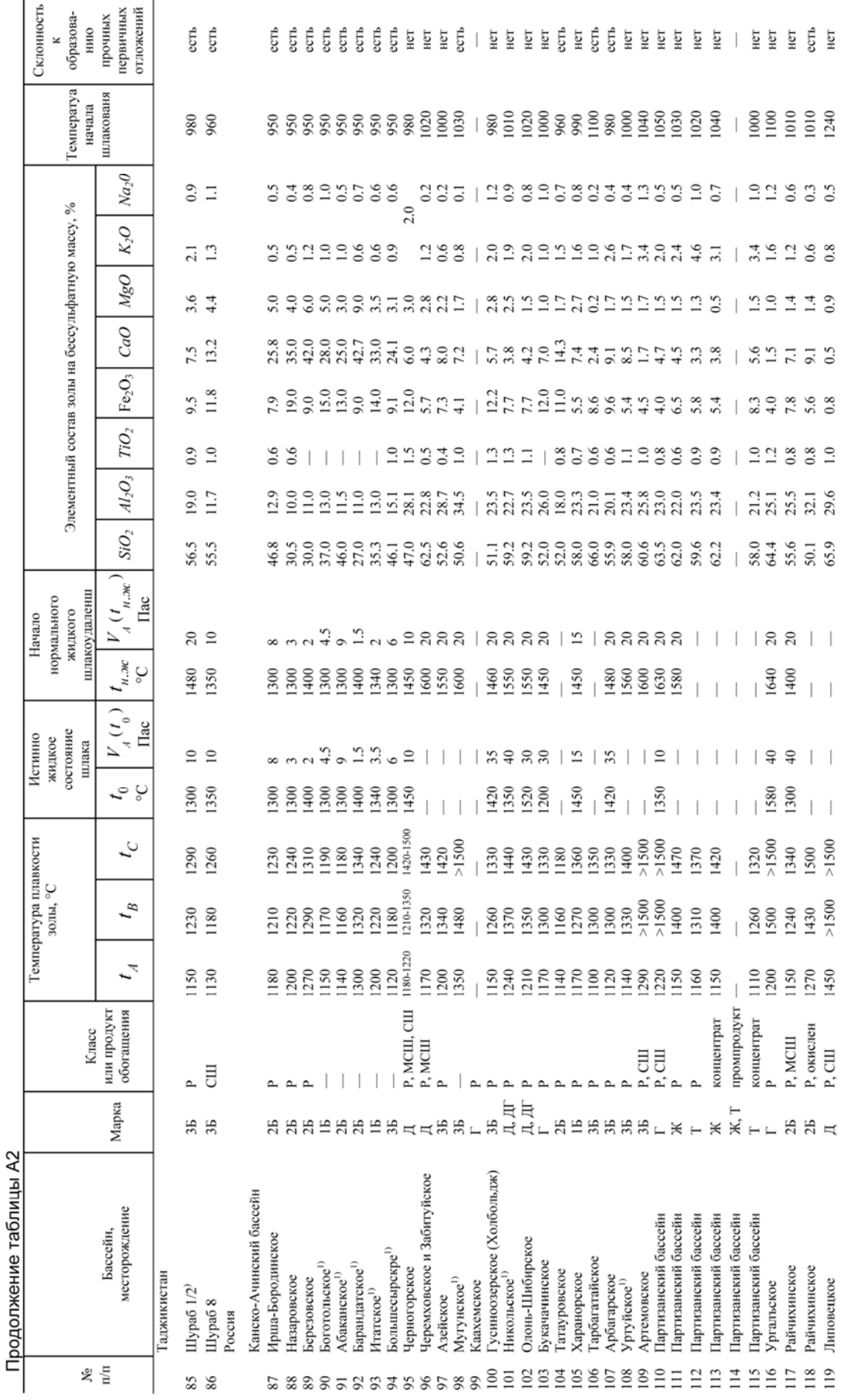

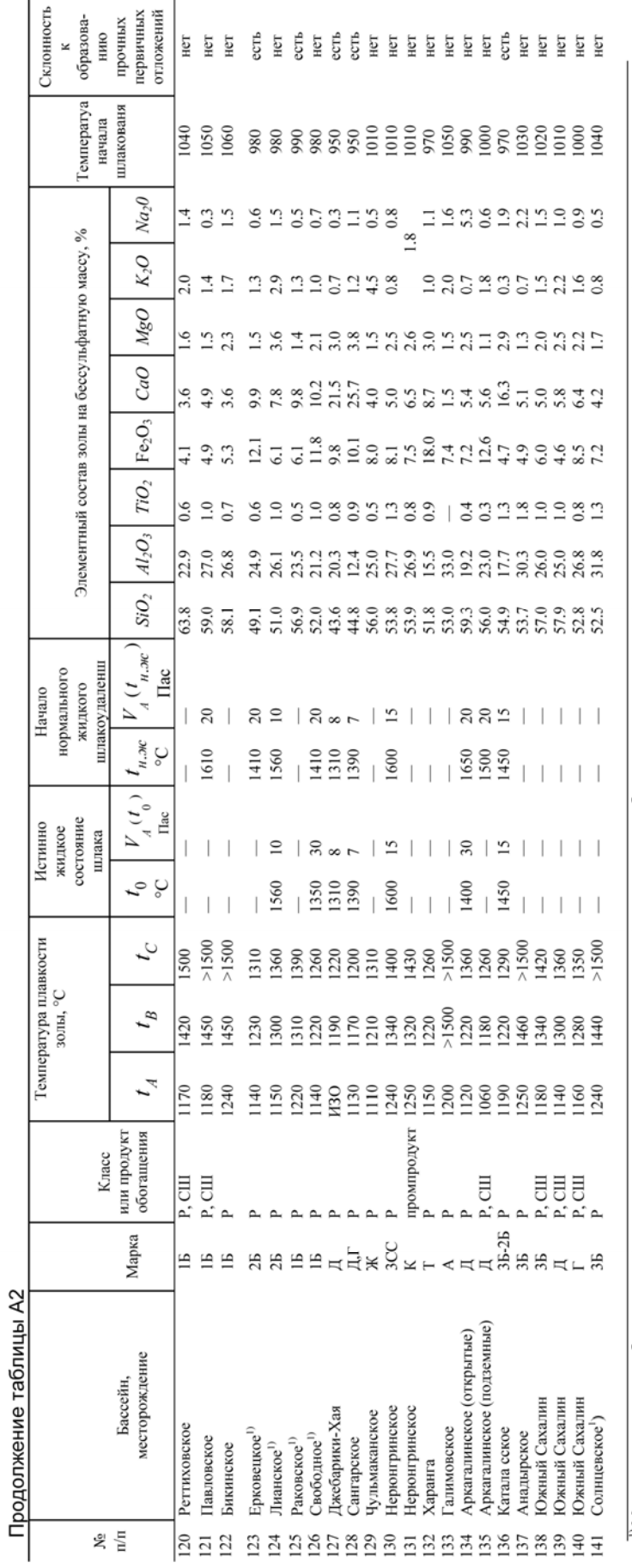

<sup>1)</sup> Месторождение не разрабатывается, характеристики топлив приведены по анализам геологических проб.

 $^{\textrm{\tiny 2)}}$  В том числе Скопинское шахтоуправление <br/>с $S_{\textrm{\tiny 06}}^{dof}=12$  %.

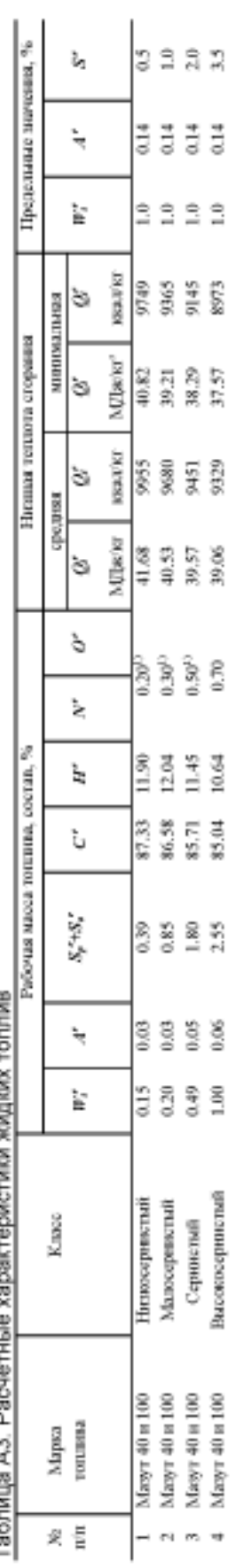

Таблица А3. Расчетные характеристики жидких топлив

 $\eta$ Для расчогов принимать как кнеле<br/>род

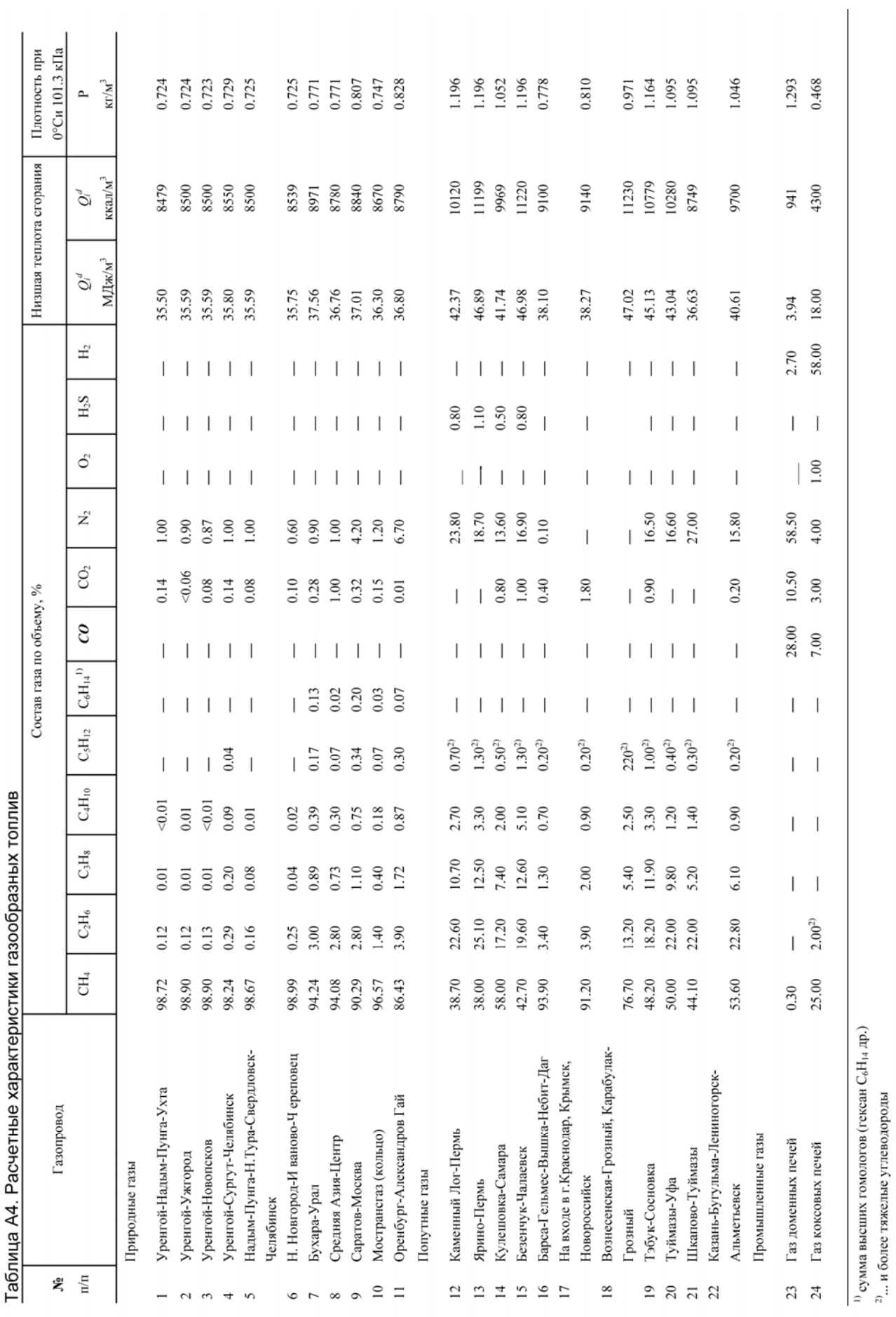

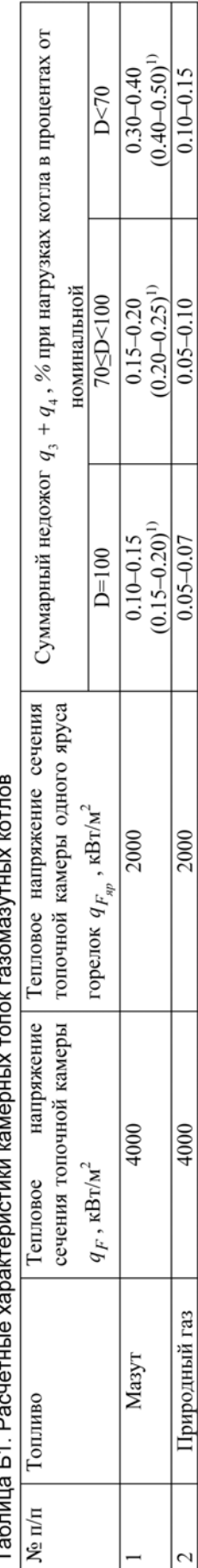

á  $\tilde{L}$  $T_{\alpha}$ 

1) Значения в скобках - для топок, не оборудованных газоплотными цельносварными экранами.

# **SUMMARY**

The book contains a method of forming the initial data as the basis for the thermal calculation, design and modeling of steam boiler, as well as regulatory references and recommendations for assembling the furnace chamber and heating surfaces of the boiler.

The book may be useful for university students, specialty No. 140502 "Engineering of boilers and reactors", Bachelor in "Power Engineering" (No. 141100), Master in "Thermal and Heat" (No. 140100) while studying professional disciplines, performing the course work and writing degree thesis. The presented theoretical principles and recommendations can be used in lecture course preparation as well as in special courses in related fields. The given system of thermal calculation and recommendations for designing the boilers are of interdisciplinary nature and are of practical importance for specialists in power engineering and heating.

Лучшие книги, выпущенные Издательством "STT", находятся в крупнейших библиотеках мира - National Library of Medicine (USA), The British Library (UK), Library of Congress (USA) и в The US Patent Bureau (USA), что обеспечивает их размещение в мировых базах данных.

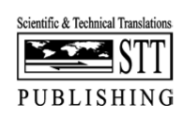

Россия, 634028, г. Томск, проспект Ленина 15<sup>5</sup>-1 Тел./факс: (3822) 421-455, 421-477 E-mail: stt@sttonline.com

#### МИР ЖДЕТ ВАШИ КНИГИ!

Издательство "STT" является лидером научного книгоиздания в Сибирском регионе, имеет собственное представительство в США, что позволяет выпускать литературу с американскими выходными данными, оформленными по международным стандартам. Издательство консультирует по вопросам защиты авторских прав, организации выпуска научной периодики и распространению научных книг и журналов в России и за рубежом.

УЧЕБНОЕ ИЗДАНИЕ

Андрей Владимирович Гиль

# ФОРМИРОВАНИЕ ИСХОДНЫХ ДАННЫХ ДЛЯ ПРОЕКТИРОВАНИЯ И МОДЕЛИРОВАНИЯ ПАРОВЫХ **КОТЛОВ**

учебное пособие

Дизайн - В.А. Сергеев Верстка - О.Ю. Гавриленко Редактура – С.В. Алексеев Менеджер проекта - Т.В. Тихонова

Издательство «STT» (Scientific & Technical Translations) Россия, 634028, г. Томск, проспект Ленина, 15<sup>5</sup>-1 Тел./факс: (3822) 421-455, 421-477 E-mail: stt@sttonline.com

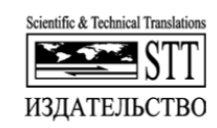

Формат 84х108/32. Усл. п. л. 3,99. Уч.-изд. л. 3,8. Бумага Select. Гарнитура Newton7C. Печать цифровая. Тираж 300 экз. Заказ № 480.